### **LANDESMUSEUM ZÜRICH. SCHIN** ES. JS È мı F S¢ ο ı Ĩ, м SΕ ı м N a sa sa

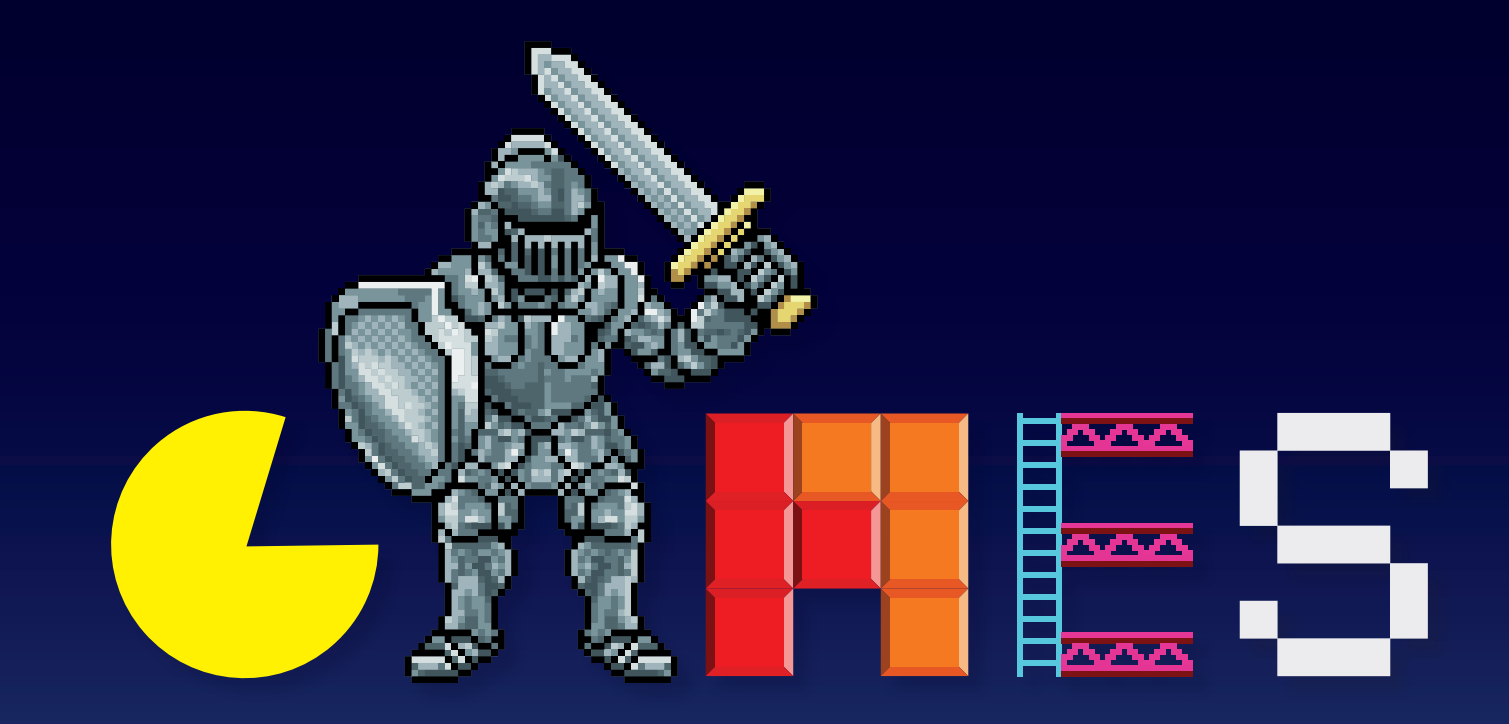

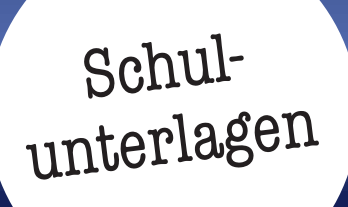

# **Landesmuseum Zürich.**

# **«Games» 17. Januar – 13. April 2020**

Schulunterlagen | Mittelstufe bis Sekundarstufe II

# Inhalt

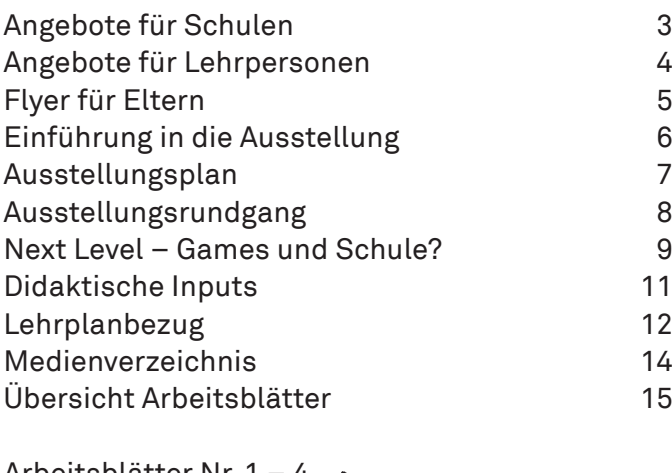

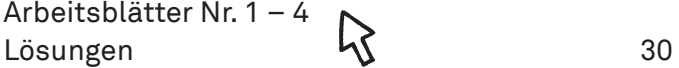

# Impressum

# **Konzept und Inhalt**

Landesmuseum Zürich Team Bildung & Vermittlung: Stefanie Bittmann, Lisa Engi, Maria Iseli, Severin Marty

Mit Beiträgen von Peter Suter und Adrian Degonda, Zentrum für Medienbildung und Informatik, PH Zürich

# **Gestaltung und Illustration**

Regula Baumer

Landesmuseum Zürich. SCHWEIZERI **SCHES NATIONALMUSEUM. MUSÉE** NATIONAL SUISSE. MUSEO NAZION ALE SVIZZERO. MUSEUM NAZIUNA L SVIZZER.

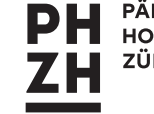

**PÄDAGOGISCHE HOCHSCHULE ZÜRICH** 

Alle Rechte vorbehalten.

© Schweizerisches Nationalmuseum Eine Zusammenarbeit mit der Pädagogischen Hochschule Zürich

# **Angebote für Schulen**

Die Angebote für Schulklassen aus der ganzen Schweiz sowie der vorgängige Besuch durch die Lehrperson sind kostenlos.

# Führungen und Workshops

Mittelstufe | Sekundarstufe I und II **Games – Überblicksführung**

Seit den 1950er-Jahren haben sich Videospiele vom Randphänomen zu einem wichtigen Teil der Kultur gewandelt und sind aus dem Alltag nicht mehr wegzudenken. Die Führung beleuchtet historische und technische Entwicklungen. In fünf Räumen, die je einem Jahrzehnt gewidmet sind, können Schülerinnen und Schüler verschiedene Spiele – von Pong bis zu VR-Spielen – selbst ausprobieren.

Führung | 60min | Montag ganztags, übrige Tage um 08.30 und 09.30

Mittelstufe | Sekundarstufe I

# **Nintendo Labo**

Analoges Bauen und digitales Spielen: Die Schülerinnen und Schüler bauen Kartonmodelle, die sie mit einer Konsole zu einem Klavier, einer Angelrute oder einem Motorrad erweitern. Auf spielerische Weise wird Gamemechanik einfach erklärt und selbst erprobt. Anschliessend gibt es eine Entdeckungsreise durch die Geschichte der Videospiele.

Workshop | 90min

Mittelstufe | Sekundarstufe I und II

# **Mario Maker**

It's-a me! Mario! Die Schülerinnen und Schüler erstellen ihre eigenen Levels im Spiel Mario Maker, lassen diese von anderen testen und helfen sich gegenseitig bei Weiterentwicklungen. Ob Retrolook in Pixeloptik oder moderne 3D-Grafik – der Fantasie sind kaum Grenzen gesetzt. Mit anschliessender Reise durch die Geschichte der Videospiele.

Workshop | 90min

### **Anmeldung & Auskunft**

Mo–Fr 09.00–12.30 | T. 044 218 66 00 | reservationen@nationalmuseum.ch

# Selbstständige Besichtigung

Die Ausstellung kann auf Anmeldung auch selbstständig besucht werden. Bitte beachten Sie, dass die Spielstationen in der Ausstellung auch von von anderen Besucherinnen und Besuchern benutzt werden.

# **Angebote für Lehrpersonen**

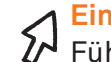

# **Einführung für Lehrpersonen**

Führung durch die Ausstellung und Inputs zur Arbeit mit Schulklassen ab der Mittelstufe. Mit Michael Kempf und Selina Stuber, Projektleitung und Ausstellungskuratorium, und Maria Iseli, Bildung & Vermittlung.

Mi 22.01.2020 |17.00–19.00

# **Games – Level-up für Lehrpersonen**

Das Landesmuseum Zürich bietet interessierten Lehrpersonen drei Teachers' Days zur Ausstellung. Mit Adrian Degonda und Peter Suter, Zentrum für Medienbildung und Informatik, PH Zürich.

### **Programm:**

- Gameworkshop, an dem eigene Erfahrungen gesammelt und eingeordnet werden
- Führung durch die Ausstellung
- Hintergrundinformationen zu Gaming mit Unterrichtsbezug
- Ideen für die Vorbereitung, den Besuch und die Nachbereitung der Ausstellung mit Schulklassen
- Diskussion und Apéro

Mi 05.02.2020 | 15.00–18.00 Mi 26.02.2020 | 15.00–18.00 Mi 18.03.2020 | 15.00–18.00

### **Anmeldung & Auskunft**

Mo–Fr 09.00–12.30 | T. 044 218 66 00 | reservationen@nationalmuseum.ch

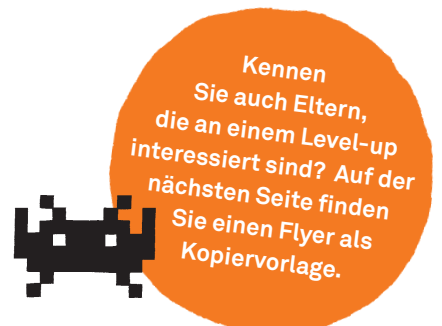

# SCHES NATIONALMUSEUM. MUSEE **Talers** CHNGN QUSON WSSHOS TGNOHICN LANDESMUSEUM ZURICH SCHMEI

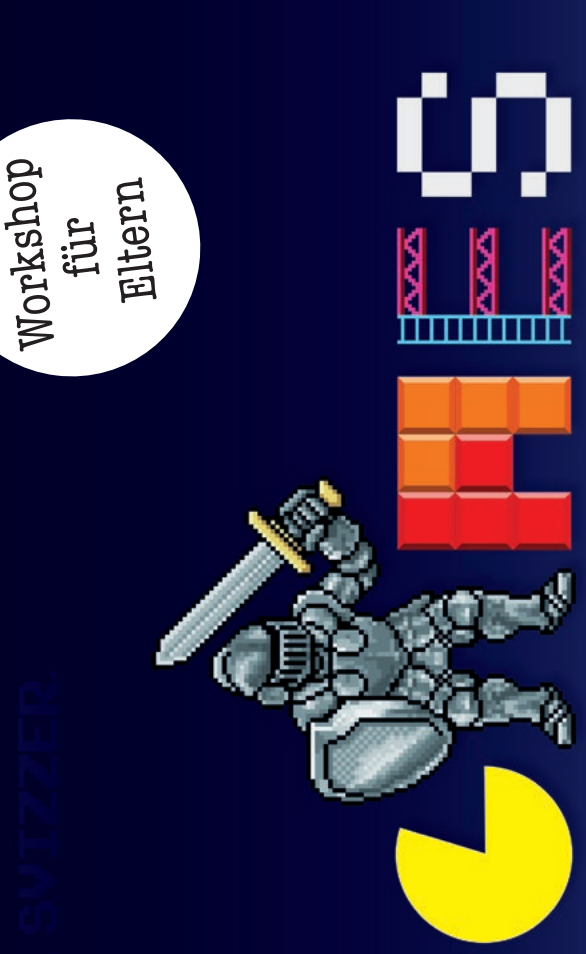

# Games - Level-up für Eltern **Games – Level-up für Eltern**

**digen Kindern und Jugendlichen. Was spielt mein Kind da eigentlich? Was fasziniert es an**  digen Kindern und Jugendlichen. Was spielt mein Kind da eigentlich? Was fasziniert es an «Nur noch fünf Minuten!» – Dieses Versprechen kennen wohl viele Eltern von spielfreu-Fortnite, Minecraft und Co.? Muss ich mir Sorgen machen? Die Veranstaltung verspricht **Fortnite, Minecraft und Co.? Muss ich mir Sorgen machen? Die Veranstaltung verspricht «Nur noch fünf Minuten!» – Dieses Versprechen kennen wohl viele Eltern von spielfreu**keine Patentrezepte, dafür einen vertieften Einblick in ein Unterhaltungsmedium, eine **keine Patentrezepte, dafür einen vertieften Einblick in ein Unterhaltungsmedium, eine Industrie und Lebenswelt. Spielstationen laden ein, die Games selbst auszuprobieren.**  ndustrie und Lebenswelt. Spielstationen laden ein, die Games selbst auszuprobieren. Mit anschliessender Diskussion. **Mit anschliessender Diskussion.**

Mit Adrian Degonda und Peter Suter, Zentrum für Medienbildung und Informatik, **Mit Adrian Degonda und Peter Suter, Zentrum für Medienbildung und Informatik,**  PH Zürich **PH Zürich**

Di 04.02.2020 | 18.00-20.00 Di 24.03.2020 | 18.00-20.00 Di 21.01.2020 | 18.00-20.00 **Di 21.01.2020 | 18.00–20.00 Di 04.02.2020 | 18.00–20.00 Di 24.03.2020 | 18.00–20.00**

Mo-Fr 09.00-12.30 | T. 044 218 66 00 | reservationen@nationalmuseum.ch **Mo–Fr 09.00–12.30 | T. 044 218 66 00 | reservationen@nationalmuseum.ch**  Anmeldung & Auskunft **Anmeldung & Auskunft**

# TIONAL SUISSE MUSEO NAZIO SCHES NATIONALMUSEUM. MUSEI LANDESMUSEUMZÜRICH.SCHME

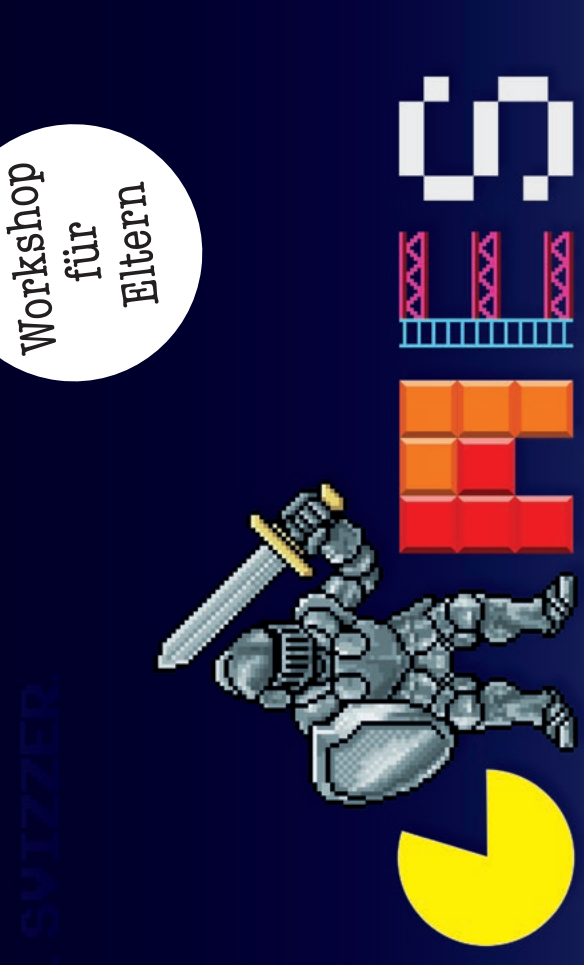

# Games - Level-up für Eltern **Games – Level-up für Eltern**

digen Kindern und Jugendlichen. Was spielt mein Kind da eigentlich? Was fasziniert es an **digen Kindern und Jugendlichen. Was spielt mein Kind da eigentlich? Was fasziniert es an**  «Nur noch fünf Minuten!» – Dieses Versprechen kennen wohl viele Eltern von spielfreu-Fortnite, Minecraft und Co.? Muss ich mir Sorgen machen? Die Veranstaltung verspricht **Fortnite, Minecraft und Co.? Muss ich mir Sorgen machen? Die Veranstaltung verspricht «Nur noch fünf Minuten!» – Dieses Versprechen kennen wohl viele Eltern von spielfreu**keine Patentrezepte, dafür einen vertieften Einblick in ein Unterhaltungsmedium, eine **keine Patentrezepte, dafür einen vertieften Einblick in ein Unterhaltungsmedium, eine**  ndustrie und Lebenswelt. Spielstationen laden ein, die Games selbst auszuprobieren. **Industrie und Lebenswelt. Spielstationen laden ein, die Games selbst auszuprobieren.**  Mit anschliessender Diskussion. **Mit anschliessender Diskussion.**

Mit Adrian Degonda und Peter Suter, Zentrum für Medienbildung und Informatik, **Mit Adrian Degonda und Peter Suter, Zentrum für Medienbildung und Informatik,**  PH Zürich **PH Zürich**

Di 24.03.2020 | 18.00-20.00 Di 21.01.2020 | 18.00-20.00 Di 04.02.2020 | 18.00-20.00 **Di 21.01.2020 | 18.00–20.00 Di 04.02.2020 | 18.00–20.00 Di 24.03.2020 | 18.00–20.00**

Mo-Fr 09.00-12.30 | T. 044 218 66 00 | reservationen@nationalmuseum.ch **Mo–Fr 09.00–12.30 | T. 044 218 66 00 | reservationen@nationalmuseum.ch**  Anmeldung & Auskunft **Anmeldung & Auskunft**

**Videospiele haben sich zur Freizeitbeschäftigung Nummer eins gemausert. Noch vor einigen Jahrzehnten galten Games als wissenschaftliche Spielerei. Das Landesmuseum Zürich widmet diesem ausserordentlichen Phänomen eine Ausstellung.**

Videospiele haben sich innerhalb weniger Jahrzehnte von einer wissenschaftlichen Spielerei an nordamerikanischen Universitäten zu einem globalen Wirtschaftszweig entwickelt. Der Umsatz dieser noch jungen Branche stieg zwischen 2016 und 2019 um rund 22 Milliarden auf knapp 123 Milliarden US-Dollar und ist damit erfolgreicher als beispielsweise die Filmindustrie von Hollywood. Heute gamen rund 2,5 Milliarden Menschen. Das ist ein Drittel der Weltbevölkerung.

Begonnen hat die Faszination für Videospiele in den 1950er-Jahren in den USA. William Higinbotham ermöglichte allen Sportmuffeln, bequem auf dem Sofa Tennis zu spielen. Tennis for Two des Physikers war das zweite Videospiel der Welt und der Beginn einer rasanten Entwicklung. Spätestens ab den 1970er-Jahren wurden Games zu einem ernst zu nehmenden Wirtschaftsfaktor. Die neuartigen Spiele hielten Einzug in die Wohnzimmer und wurden anfänglich als Familienaktivität vermarktet. Gleichzeitig setzten sich die Videospiele auch im öffentlichen Raum durch. In den Spielhallen wurden sie zur starken Konkurrenz für die bis dahin beliebten Flipperkästen. Aber das Phänomen blieb nicht in diesen Hallen, sondern eroberte immer grössere Flächen. Eine goldene Ära brach an: die Zeit der Arcade-Spiele. In Restaurants, Einkaufszentren oder an Flughäfen konnte man Spiele wie Pac-Man oder Space Invaders spielen, und so mancher Zeitgenosse verzockte sein ganzes Sackgeld an den populären Kästen.

In den 1980er-Jahren wurden die Heimkonsolen immer besser, und auch die Computerbranche stieg in das boomende Geschäft mit den Videogames ein. Bereits ein Jahrzehnt später gingen die ersten LAN-Partys über die Bühne. Spielerinnen und Spieler trafen sich und verbanden ihre Computer über ein lokales Netzwerk, um gemeinsam zu gamen. Mit der Zeit wurden die Veranstaltungen immer grösser und füllten teilweise ganze Hallen. Gleichzeitig produzierte die Gaming-Industrie mobile Geräte, um das Spielen unterwegs zu ermöglichen, und schuf die Voraussetzungen für das Online-Gaming. Letzteres war auch von der rasanten technologischen Entwicklung von Internet und Telefonie abhängig. Im neuen Jahrtausend wurden Videospiele mit virtueller Realität kombiniert und erlaubten dadurch das vollständige Eintauchen in Spielwelten. Das war ein völlig neues Spielerlebnis.

Mit dem Aufstieg von Videospielen zu einem globalen Wirtschaftsfaktor zeigen sich auch Schattenseiten. Viele Games funktionieren mit einem Belohnungssystem, das man sich hart erspielen oder für Geld kaufen kann. Das ist vor allem für junge Spielerinnen und Spieler problematisch und verletzt teilweise das Glücksspielgesetz. Besonders in der Kritik steht aktuell das Survival-Game Fortnite. Im Herbst 2019 wurde in Kanada eine Sammelklage gegen die Herstellerfirma Epic Games eingereicht. Der Vorwurf: Das Spiel sei gezielt so programmiert worden, dass es Jugendliche stark abhängig macht. Das Urteil steht noch aus.

Die neue Ausstellung «Games» im Landesmuseum Zürich zeichnet die faszinierende Geschichte der Videospiele nach und lädt die Besucherinnen und Besucher ein, an Gamestationen in zeittypisch eingerichteten Räumen selbst zu spielen. In diesem Sinn: Let's play!

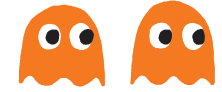

Die Ausstellung befindet sich in der Ruhmeshalle im 1. OG des Bahnhofsflügels.

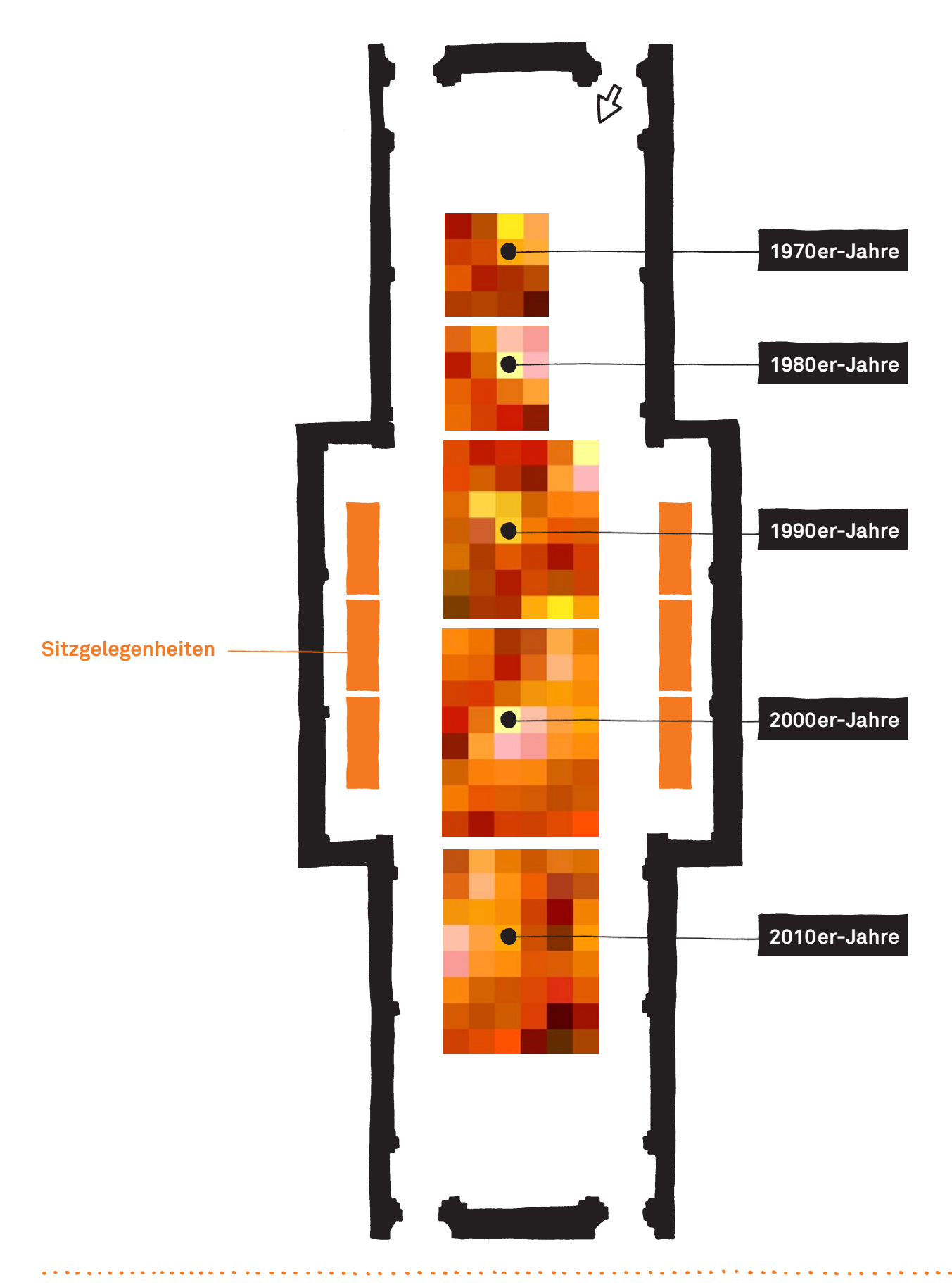

. . . . . . . . . .

# **Ausstellungsrundgang**

**Heute spielen weltweit knapp 2,5 Milliarden Menschen Videospiele. Die komplexen Unterhaltungsmedien nahmen in den 1950er-Jahren an US-Universitäten ihren Anfang. Waren sie anfangs ein Randphänomen, begegnen uns Games heute überall. Laufend erscheinen Videospiele, die Geschichten visuell neu erfinden.** 

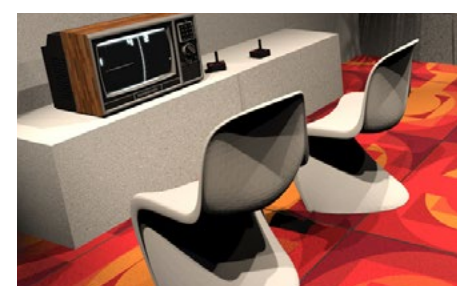

### **1970er-Jahre**

Die Entwicklung des Mikroprozessors verhilft den Videospielen Anfang der 1970er-Jahre zu einem Aufschwung. Kleinere und kostengünstigere Geräte lassen sich besser vermarkten. 1972 avanciert Pong zum ersten weltweit erfolgreichen Videospiel.

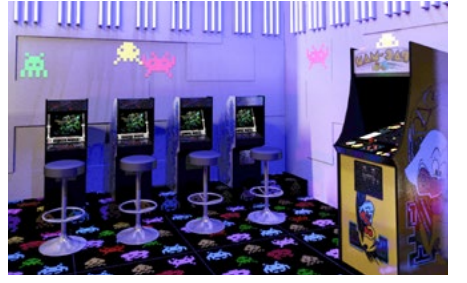

### **1980er-Jahre**

Öffentliche Spielautomaten sind beliebt. In den 1980er-Jahren erhalten sie Konkurrenz von leistungsstärkeren Heimkonsolen. Immer mehr Menschen spielen auch auf Heimcomputern, wie dem Commodore 64 oder dem Apple II. Der Niedergang des Marktführers Atari geht einher mit dem Aufstieg der japanischen Firmen Nintendo und Sega.

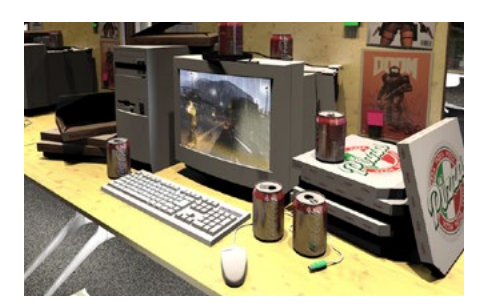

### **1990er-Jahre**

Dank der Entwicklung von 3D-Grafik können sich die Spielenden in drei statt in zwei Richtungen bewegen. Solche Spielwelten wirken realistischer. Lokale Netzwerke lassen zudem das gemeinsame Spielen auf verschiedenen Rechnern zu. Gamer treffen sich an LAN-Partys, um nächtelang mit- und gegeneinander zu spielen.

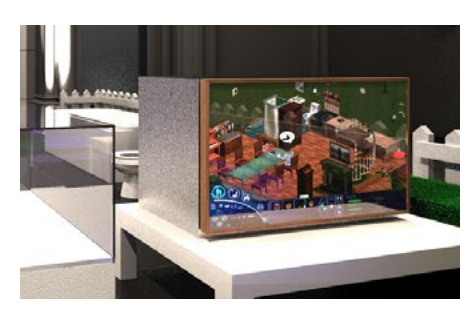

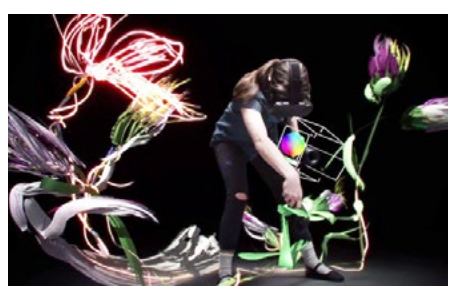

Bild: Google

### **2000er-Jahre**

Dank hochaufgelöster Bildtechnologie ist Computerspielgrafik kaum noch von der Realität zu unterscheiden. Fortschritte in der künstlichen Intelligenz führen ferner dazu, dass sich Figuren spontaner verhalten. Spiele wie The Sims (2000) simulieren ein «echtes» Leben erstmals digital in allen Einzelheiten. Generell eröffnen Videospiele immer mehr Entscheidungs- und Gestaltungsmöglichkeiten.

### **2010er-Jahre**

Die Zahl unabhängiger Gamestudios war noch nie so hoch, während Mobiltelefone und Tablets einen breiteren Zugang zu Videospielen bieten. Ältere Personen und besonders Mädchen und Frauen finden häufiger Gefallen am Spielen. Nicht zufällig arbeiten heute mehr Frauen in der Videospielbranche als noch vor 20 Jahren. Im High-End-Bereich gibt es ferner eine Entwicklung hin zu Virtual-Reality-Spielen, die ein vollständiges Eintauchen in digitale Welten ermöglichen.

# **Next Level – Games und Schule?**

**Von Peter Suter, Dozent für Medienbildung und Informatik, PH Zürich**

**Gratuliere! Sie haben ein neues Level erreicht. Sie gehören zu denjenigen Personen, die auf einem höheren Interesse-Level für Videospiele und Schule angekommen sind. Damit sind Sie bereits mitten im Thema Games und Schule, denn Faszination und Begeisterung für Neues sind zentrale Voraussetzungen fürs Lernen und fürs Gamen.** 

Wie passen diese zwei Welten zusammen? Beim Gamen und in der Schule gibt es keine einfachen Rezepte. Jede Person spricht auf andere Dinge an – und ich möchte Ihnen auch nicht den Spass verderben und durch Cheats<sup>1</sup> schon alles verraten. Denn die Freude kommt mit dem selbst erarbeiteten nächsten Level. Am erfolgreichsten und spannendsten sind Games (und Lernarrangements), die bis zum Schluss «pleasantly frustrating»2 bleiben.

Ich möchte Ihnen aber gerne anhand von sieben Themenfeldern aufzeigen, was dafürspricht, dass sich Lehrpersonen mit Games beschäftigen, und wie das Thema in den Unterricht einfliessen könnte.

### **Games als Blick in den Alltag der Kinder**

Für Lehrpersonen ist es wichtig zu wissen, was ihre Schülerinnen und Schüler (SuS) in ihrer Freizeit beschäftigt, was sie fasziniert und weshalb. Gamen ist definitiv eine Lieblingsbeschäftigung von Kindern und Jugendlichen. Es ist deshalb gut, wenn Lehrpersonen aus eigener Erfahrung wissen, worin die Faszination von Computerspielen liegt. Im Gespräch über die Beweggründe, Sims, Candy Crush, Fortnite oder Minecraft zu spielen, erfährt man viel darüber, was die Kinder umtreibt.

Das Wissen über Alltagserfahrungen der Kinder ist oft ein motivierender Einstieg und Anknüpfungspunkt zu Unterrichtsinhalten aus dem Lehrplan.

### **Games als Kunstwerke**

Viele Games sind wie Bilder, Filme, Literatur, Comics oder Musik regelrechte grafische oder erzählerische Kunstwerke. Sie können als Thema und Inspiration für gestalterische, erzählerische Arbeiten oder zur Selbstreflexion der SuS dienen. So enthalten längere Games oft auch symbolische Elemente, wie in Märchen und Sagen, wie zum Beispiel Portale in eine andere, neue Welt. Diese Übergänge sind den Kindern und Jugendlichen auch aus ihrem Alltag bekannt, sei es der Übergang in die Oberstufe, in die Lehre oder sonst eine neue Umgebung, in der sie sich bewähren müssen.

### **Games als Spiegel der Gesellschaft**

Wie die Ausstellung zeigt, sind Spiele ein Spiegel der Gesellschaft, das ist heute so und war es früher schon. Denken wir nur an Spiele wie Völkerball mit den Kolonien. Spiele können deshalb Anlass für Gespräche über aktuelle gesellschaftliche Phänomene sein, aber auch über Rollenbilder, Mode, Gewalt, Sehnsüchte und Vorbilder.

### **Games als Lernchance**

Lernspiele sind per Definition keine Spiele im engeren Sinn, wenn sie etwas Spezifisches zum Ziel haben, wie Kopfrechnungen auswendig zu lernen. Denn das Spiel ist gerade deshalb Spiel, weil es freiwillig und selbst gewählt wird. SuS durchschauen das ziemlich schnell. Lernspiele haben jedoch als Auflockerung von Übungsphasen und zum Gewinnen von Erkenntnissen durchaus Potenzial. Beim zweckfreien Spielen von Computerspielen werden viele Fähigkeiten quasi als positive Nebeneffekte trainiert. Je nach Art des Games sind das zum Beispiel: Durchhaltevermögen, Teamfähigkeit, Feinmotorik, Konzentrationsfähigkeit, Augen-Hand-Koordination, Reaktionsschnelligkeit, optischer Überblick, Frustrationstoleranz und vieles mehr.

# **Next Level – Games und Schule?**

### **Games als medienbildnerisches Thema**

Die Gameindustrie hat mit ihren Umsätzen die Filmindustrie überholt und ist damit zu einem grossen wirtschaftlichen Faktor geworden. Dies zeigt sich unter anderem auch in der Art, wie die finanziellen Aspekte von Games funktionieren. Die Hintergründe zu diesen Mechanismen zu kennen ist sowohl für Erwachsene als auch für Kinder eine wichtige Voraussetzung für konkretes medienbildnerisches und -erzieherisches Handeln.

### **Games als medienerzieherisches Thema**

Bildschirmzeit, falsche Vorbilder, gesundheitliche Bedenken, altersgerechte Gameauswahl – beim Thema Games tauchen viele medienerzieherische Aspekte auf, die für Erwachsene und Kinder wichtig sind. Es kommen Fragen auf wie zum Beispiel: Was tut mir gut? Wo sind die Grenzen und wer setzt sie? Was kann ich mir oder meinen Kindern zumuten? Welches sind meine Wertvorstellungen? Wie lernen Kinder Verantwortung für ihr Handeln zu übernehmen, und wie gestalten Erwachsene diesen Prozess?

### **Games als Vergnügen**

Der Erfolg von Videospielen liegt aber vor allem darin, dass die Menschen sie gerne spielen. Sie erleben Spass, Erfolg und Freude, allein und gemeinsam mit anderen Menschen. Nur schon das ist ein Grund, sich mit Games zu beschäftigen.

Ich wünsche Ihnen viel Vergnügen und Erfolg beim Aufstieg ins nächste Level.

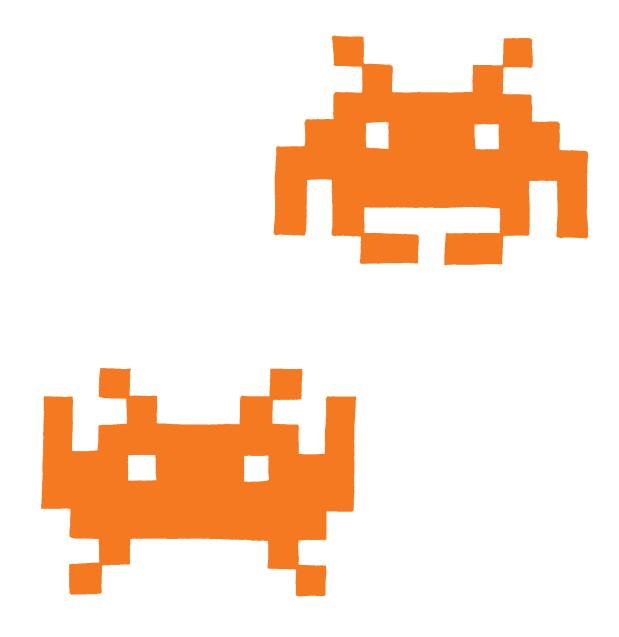

1) [https://www.wikiwand.com/de/Cheat\\_\(Computerspiel\)](https://www.wikiwand.com/de/Cheat_(Computerspiel))

2) Gee, James Paul: Good Video Games and Good Learning: <https://www.legendsoflearning.com/blog/james-paul-gee-game-based-learning/>

# Ideen zur Vorbereitung

### **Kreisgespräch**

Das Arbeitsblatt 1 kann zur Vorbereitung auch als Kreisgespräch ausgeführt werden. Für die Lehrperson bietet der Ergebnisbericht der JAMES-Studie 2018 eine interessante Diskussionsgrundlage (siehe Medienverzeichnis).

 **Das Plakat ist auf der Titelseite der Schulunterlagen abgebildet.**

### **Kreative Einstimmung**

Wie könnte für eine Ausstellung über Games geworben werden? Die Schülerinnen und Schüler (SuS) gestalten ein eigenes Plakat und machen eine kleine Ausstellung der Entwürfe im Klassenzimmer. Anschliessend kann das offizielle Ausstellungsplakat betrachtet und besprochen werden: Was könnt ihr auf dem Plakat erkennen? Warum ist es so gestaltet?

Ebenso kann die Lehrperson die Haltungen der SuS erfragen: Was denkt ihr, was euch in der Ausstellung erwartet? Möglicher Input der Lehrperson: Besuch einer kulturhistorischen Ausstellung, das Thema spiegelt auch die Geschichte einer gesellschaftlichen Entwicklung, Reise zurück in die Vergangenheit bis zu den 1970er-Jahren etc.

# Ideen zum Ausstellungsbesuch

Die Arbeitsblätter 1 und 2 können sowohl im Schulzimmer als auch in der Ausstellung gelöst und besprochen werden. Für die Besprechung eignen sich die Sitzgelegenheiten am Rand der Ruhmeshalle (siehe Ausstellungsplan).

Beim Besuch der Ausstellung können die SuS ihr Augenmerk auf die Gestaltung der Ausstellungsräume richten und versuchen, Bezüge zur Geschichte der Games zu finden.

# Ideen zur Nachbereitung

### **Gesprächsrunde in Form eines Kugellagers**

In einem Aussenkreis und einem Innenkreis sitzen sich jeweils zwei Teilnehmende gegenüber und tauschen sich über eine vorgegebene Fragestellung aus. Nach Ablauf einer festgelegten Zeit oder auf Hinweis der Lehrperson rotieren die Kreise gegenläufig, sodass sich nun andere Gesprächspartner gegenüberstehen. Die SuS denken nochmals an den Ausstellungsbesuch zurück. Die Lehrperson stellt für die Zweierdiskussion folgende Fragen:

- Was hat den SuS besonders gut gefallen in der Ausstellung? Begründen lassen.
- Hat ihnen etwas gefehlt? Begründen lassen.
- Was hat sie überrascht? Begründen lassen.
- Auf was könnten sie verzichten? Begründen lassen.
- Was haben sie Neues herausgefunden? Erklären lassen.

### **Berichterstattung**

Die SuS schreiben eine Zusammenfassung des Ausstellungsbesuchs in Form eines Zeitungsartikels für den Kulturteil einer Tageszeitung oder für die Schülerzeitung.

### **Programmieren mit Scratch**

Das Arbeitsblatt 3 bietet eine Anleitung, um ein Spiel aus der Ausstellung selber nachzubauen. Die Programmierumgebung Scratch wird auch vom Lehrmittel «connected» verwendet.

Die Schulunterlagen und Ausstellungsinhalte ermöglichen Anknüpfungspunkte an folgende Kompetenzen aus dem Lehrplan 21:

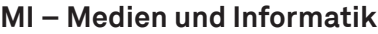

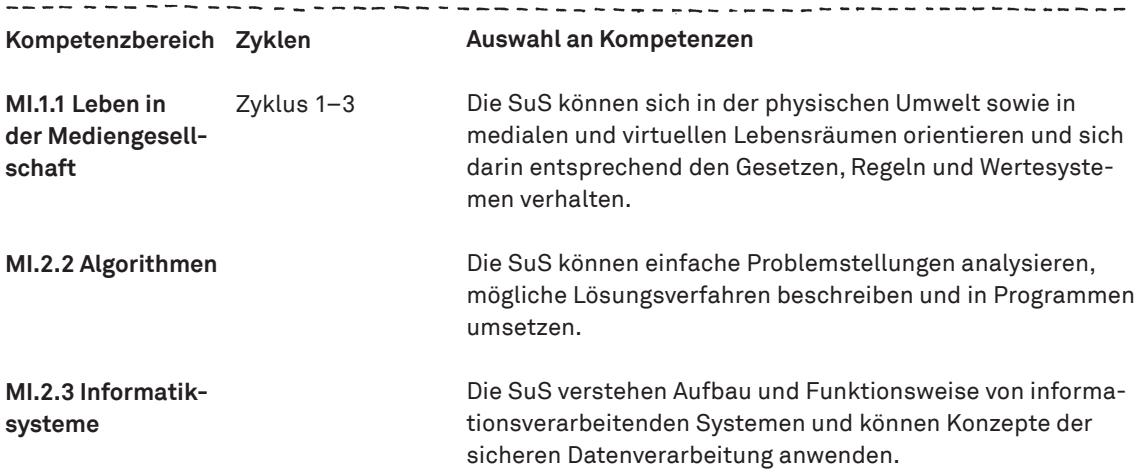

--------*-*------

# **NMG – Natur, Mensch, Gesellschaft**

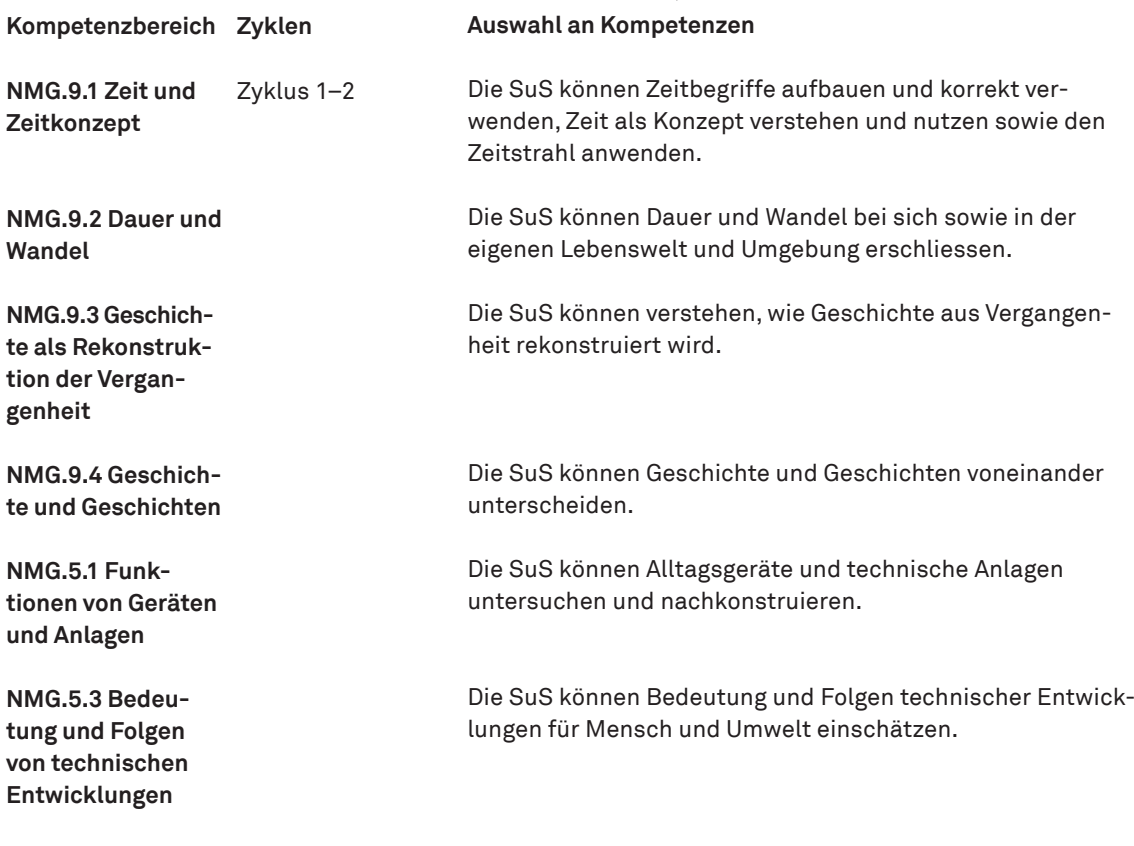

. . . . . . . . . . . . . . . . .

--------------

# **Lehrplanbezug**

# **RZG – Räume, Zeiten, Gesellschaften**

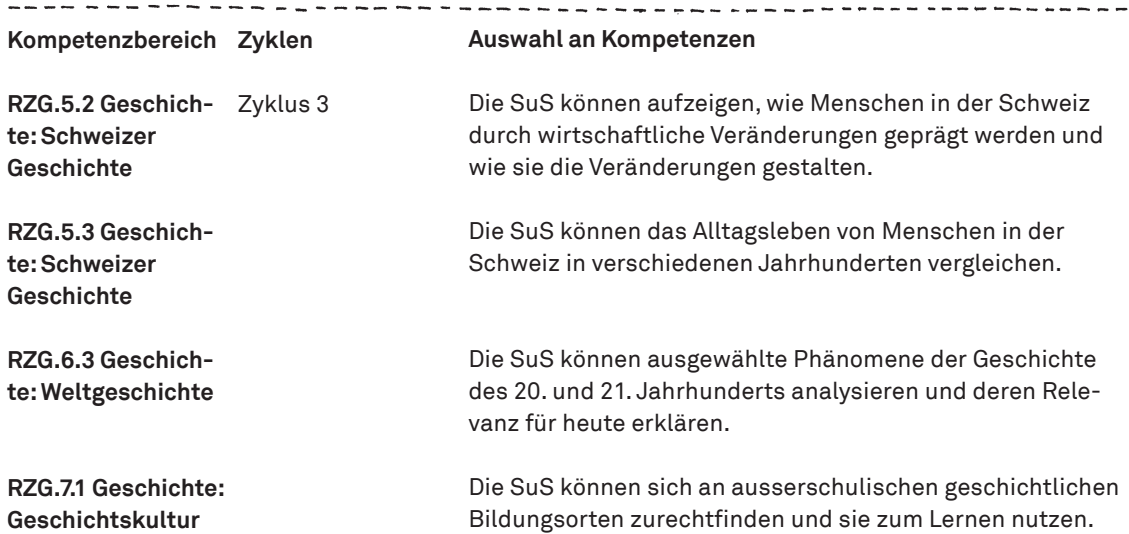

. . . . . . . . . . . *.* .

. . *. . . . . . . . . . . . . . .* .

 $\sim$   $\sim$  $\sim$  J.

 $\mathbf{r}$  , and  $\mathbf{r}$ 

# **Medienverzeichnis**

# Studien und Hintergrund

Suter, Lilian et al. 2018

## **JAMES – Jugend, Aktivitäten, Medien – Erhebung Schweiz.**

Zürcher Hochschule für Angewandte Wissenschaften. Zürich.

[www.zhaw.ch/storage/psychologie/upload/for](www.zhaw.ch/storage/psychologie/upload/forschung/medienpsychologie/james/2018/Ergebnisbericht_JAMES_2018.pdf)[schung/medienpsychologie/james/2018/Ergeb](www.zhaw.ch/storage/psychologie/upload/forschung/medienpsychologie/james/2018/Ergebnisbericht_JAMES_2018.pdf)[nisbericht\\_JAMES\\_2018.pdf](www.zhaw.ch/storage/psychologie/upload/forschung/medienpsychologie/james/2018/Ergebnisbericht_JAMES_2018.pdf) 

Willemse, Isabel et al. 2017

**JAMESfocus. Filme – Games – YouTuber.**  Zürcher Hochschule für Angewandte Wissenschaften. Zürich.

[www.zhaw.ch/storage/psychologie/upload/](www.zhaw.ch/storage/psychologie/upload/forschung/medienpsychologie/james/jamesfocus/2017/JAMESfocus_2017_Filme-Games-YouTuber.pdf) [forschung/medienpsychologie/james/jamesfo](www.zhaw.ch/storage/psychologie/upload/forschung/medienpsychologie/james/jamesfocus/2017/JAMESfocus_2017_Filme-Games-YouTuber.pdf)[cus/2017/JAMESfocus\\_2017\\_Filme-Games-You-](www.zhaw.ch/storage/psychologie/upload/forschung/medienpsychologie/james/jamesfocus/2017/JAMESfocus_2017_Filme-Games-YouTuber.pdf)[Tuber.pdf](www.zhaw.ch/storage/psychologie/upload/forschung/medienpsychologie/james/jamesfocus/2017/JAMESfocus_2017_Filme-Games-YouTuber.pdf)

# **Megatrend Gaming: Wer bin ich, wenn ich spiele?**

Sternstunde Philosophie vom 06.10.2019 [www.srf.ch/play/tv/sternstunde-philosophie/](www.srf.ch/play/tv/sternstunde-philosophie/video/megatrend-gaming-wer-bin-ich-wenn-ich-spiele?id=28823db0-da6a-41db-b22e-041570bdddab) [video/megatrend-gaming-wer-bin-ich-wenn](www.srf.ch/play/tv/sternstunde-philosophie/video/megatrend-gaming-wer-bin-ich-wenn-ich-spiele?id=28823db0-da6a-41db-b22e-041570bdddab)[ich-spiele?id=28823db0-da6a-41db-b22e-](www.srf.ch/play/tv/sternstunde-philosophie/video/megatrend-gaming-wer-bin-ich-wenn-ich-spiele?id=28823db0-da6a-41db-b22e-041570bdddab)[041570bdddab](www.srf.ch/play/tv/sternstunde-philosophie/video/megatrend-gaming-wer-bin-ich-wenn-ich-spiele?id=28823db0-da6a-41db-b22e-041570bdddab)

# Informationsplattformen

**Jugend und Medien** – Das Informationsportal zur Förderung von Medienkompetenzen: [https://www.jugendundmedien.ch/de/digita](https://www.jugendundmedien.ch/de/digitale-medien/games.html)[le-medien/games.html](https://www.jugendundmedien.ch/de/digitale-medien/games.html)

**Pro Juventute** – Die Welt der Games: [https://medienprofis.projuventute.ch/Die-Welt](https://medienprofis.projuventute.ch/Die-Welt-der-Games.3563.0.html)[der-Games.3563.0.html](https://medienprofis.projuventute.ch/Die-Welt-der-Games.3563.0.html)

**PEGI - Pan European Game Information**  <https://pegi.info/de>

Bundeszentrale für politische Bildung **Spielbar - Spielbeurteilungen mit pädagogischen Hinweisen**  <www.spielbar.de/spiele/>

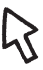

# Filme

# **Ralph reicht's**

Spielfilm (2012), FSK 6

Randale-Ralph will nicht länger der Bösewicht in seinem Videospiel sein. Während er alles zerstören muss, baut der Held des Spiels, Fix-it-Felix, mit seinem goldenen Hammer alles wieder auf und bekommt dafür sogar Belohnungen.

# Klassenlektüre

Die Zentrale für Klassenlektüre (ZKL) empfiehlt folgende Titel rund um das Thema Games, die im Katalog als Klassensätze bestellbar sind: [http://srvsol.bibliomedia.ch/zkl\\_web/index.php](http://srvsol.bibliomedia.ch/zkl_web/index.php) 

Hammerschmid, Marcus **Das Herkules-Projekt**

173 Seiten, 7. Schuljahr

Berlin im Jahr 2030. IT beherrscht und steuert den Alltag. Menno, Flex und Paula agieren als Datenpiraten und speichern Musik, Filme oder Spiele direkt in ihrem Körper ab, der mit winzigen Nanocomputern ausgestattet ist. Als gewiefte Hacker sind sie für den Überwachungsstaat Verbrecher, die es zu jagen und zu eliminieren gilt.

# Schlüter, Andreas

### **Level 4 – Die Stadt der Kinder** 270 Seiten, 7. Schuljahr

Ben ist Computernarr, alles steht im Schatten seiner Spielsucht. Sogar die goldene Halskette, die er von seiner Grossmutter geschenkt bekam, tauscht er gegen ein neues Computerspiel ein. Nach dem Start läuft schon bald einiges schief . Ben rutscht im vierten Level ins Spiel hinein.

Brooks, Kevin **iBoy** 371 Seiten, 8. Schuljahr

Als der 16-jährige Tom auf dem Heimweg ist, ruft jemand aus dem 30. Stock seinen Namen und wirft ein Handy nach ihm. Von da an ist nichts mehr, wie es einmal war! Das iPhone hat sich in seinen Schädel gebohrt und ihn ins Koma versetzt. Als er wieder zu sich kommt, realisiert er, dass Bruchstücke des Geräts in seinem Kopf stecken. Diese verleihen ihm übermenschliche Kräfte.

# **Übersicht Arbeitsblätter**

Diese stufenspezifische Zuordnung ist ein Vorschlag. Die Arbeitsblätter (AB) können dem Stand der Klasse entsprechend angeboten werden.

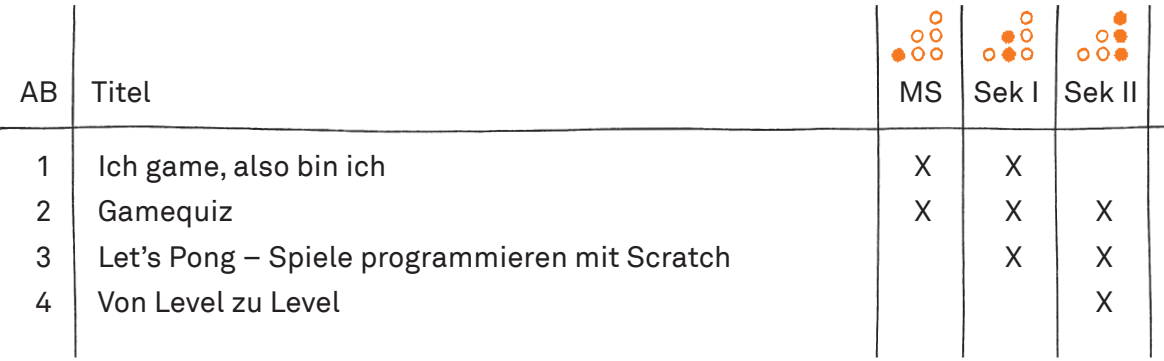

<u>a concerta do c</u>

**Heute spielen weltweit knapp 2,5 Milliarden Menschen Videospiele. In der Schweiz geben 70 Prozent der Jugendlichen an, Games zu spielen. Dabei gamen Jungs deutlich mehr als Mädchen.1 Wie sieht es bei dir und deiner Klasse aus?**

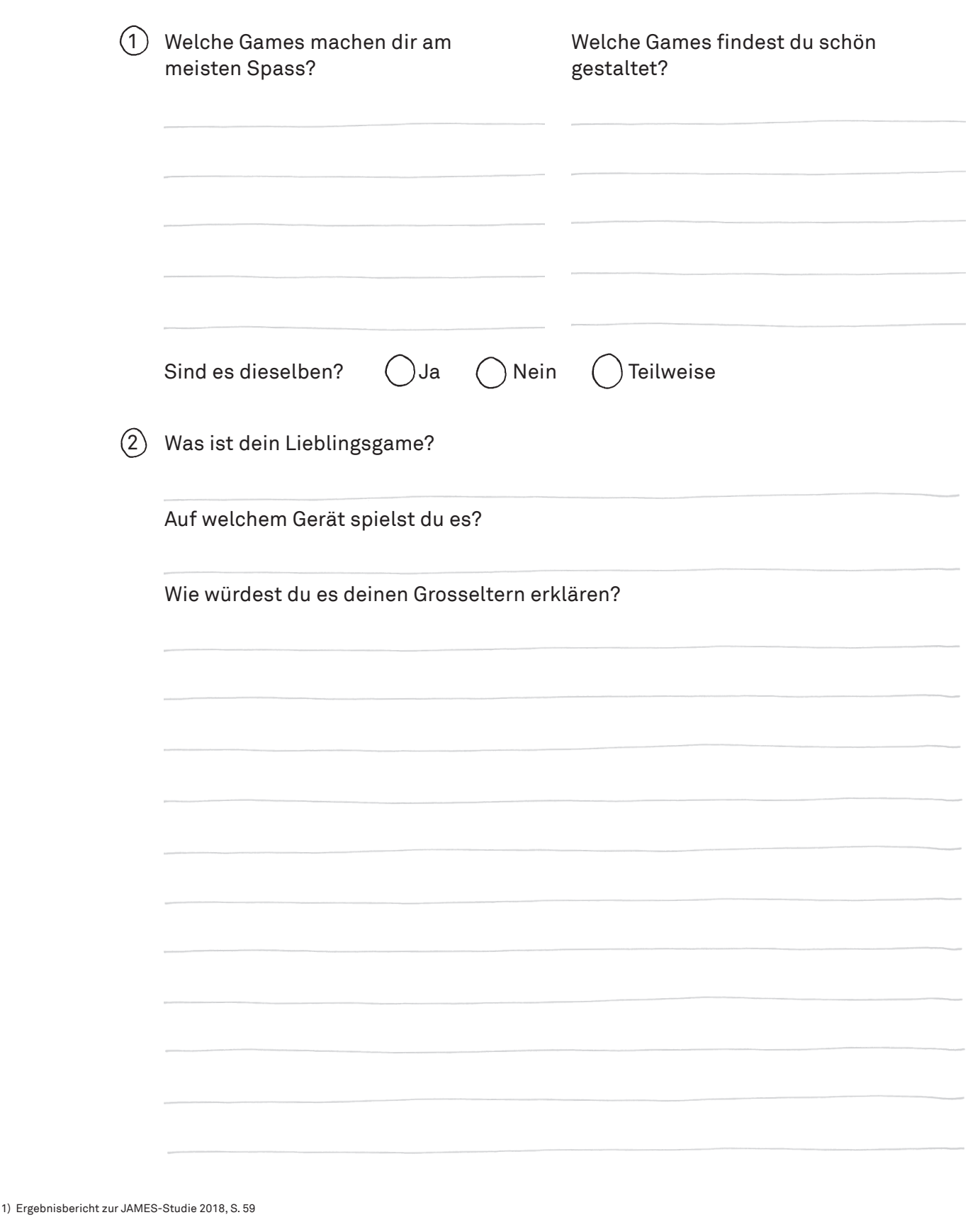

 $\bullet \circ$ 

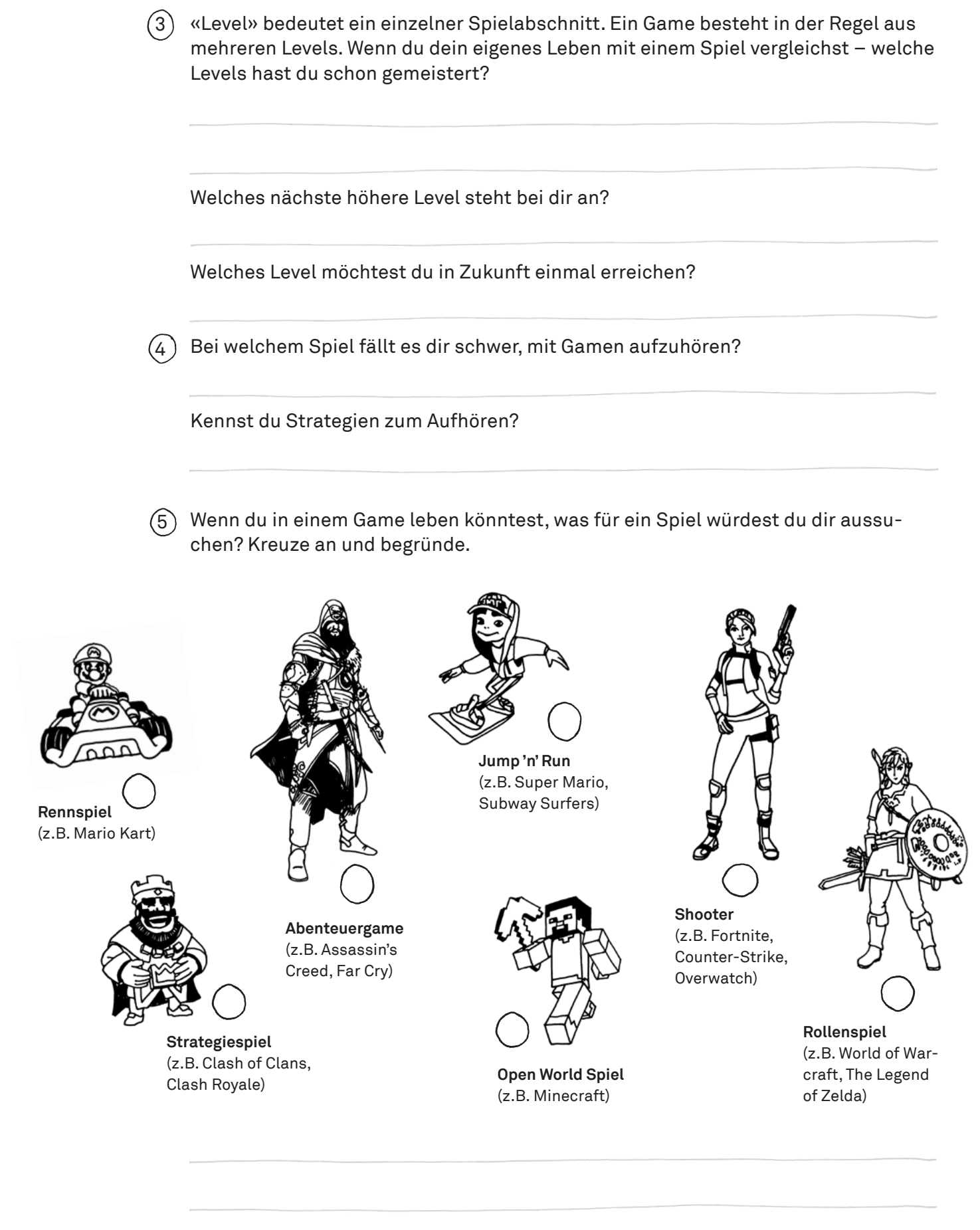

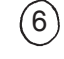

Wenn du eine Spielfigur wärst, wie sähe diese aus? Zeichne sie ins Feld oder beschreibe sie genau.

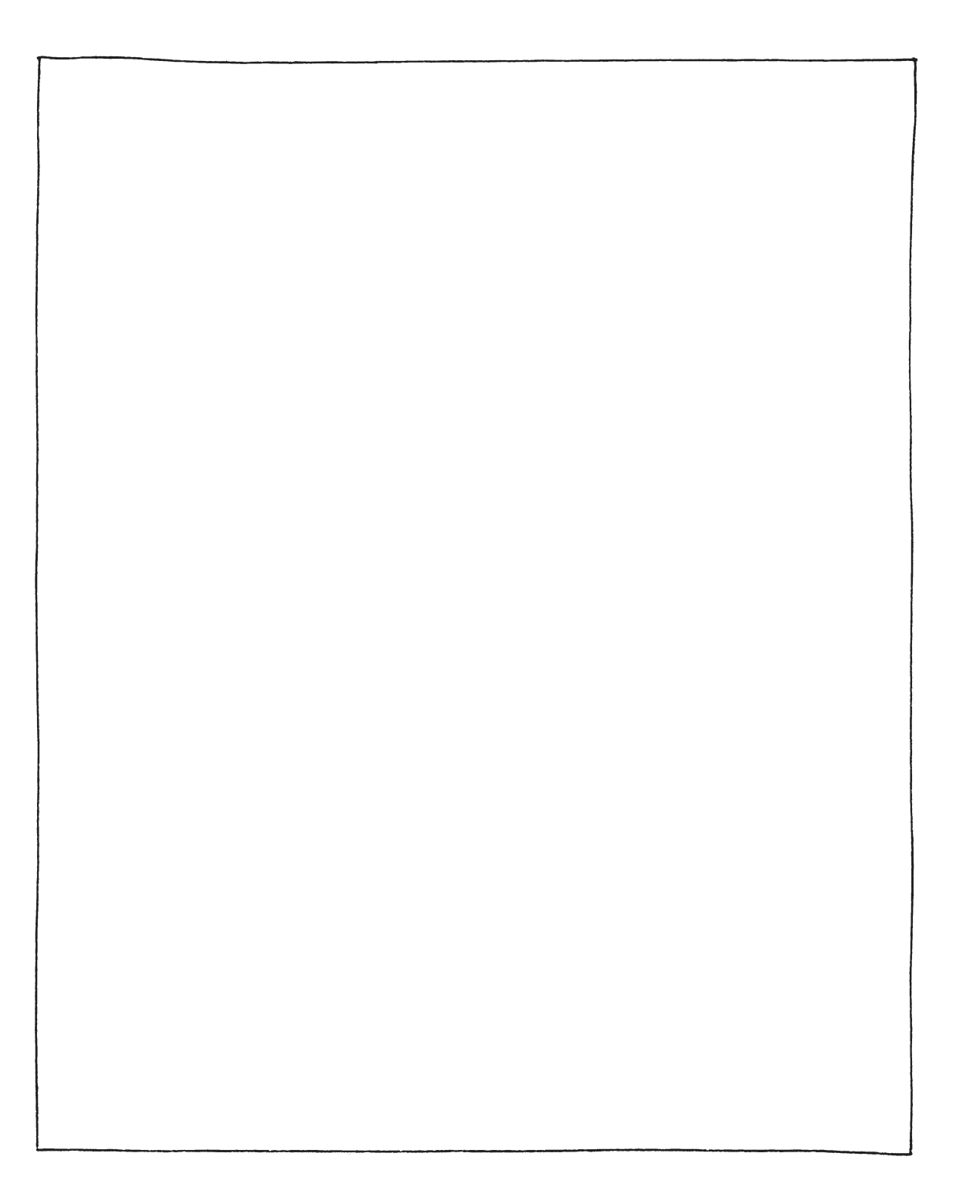

 $\bullet\circ$ 

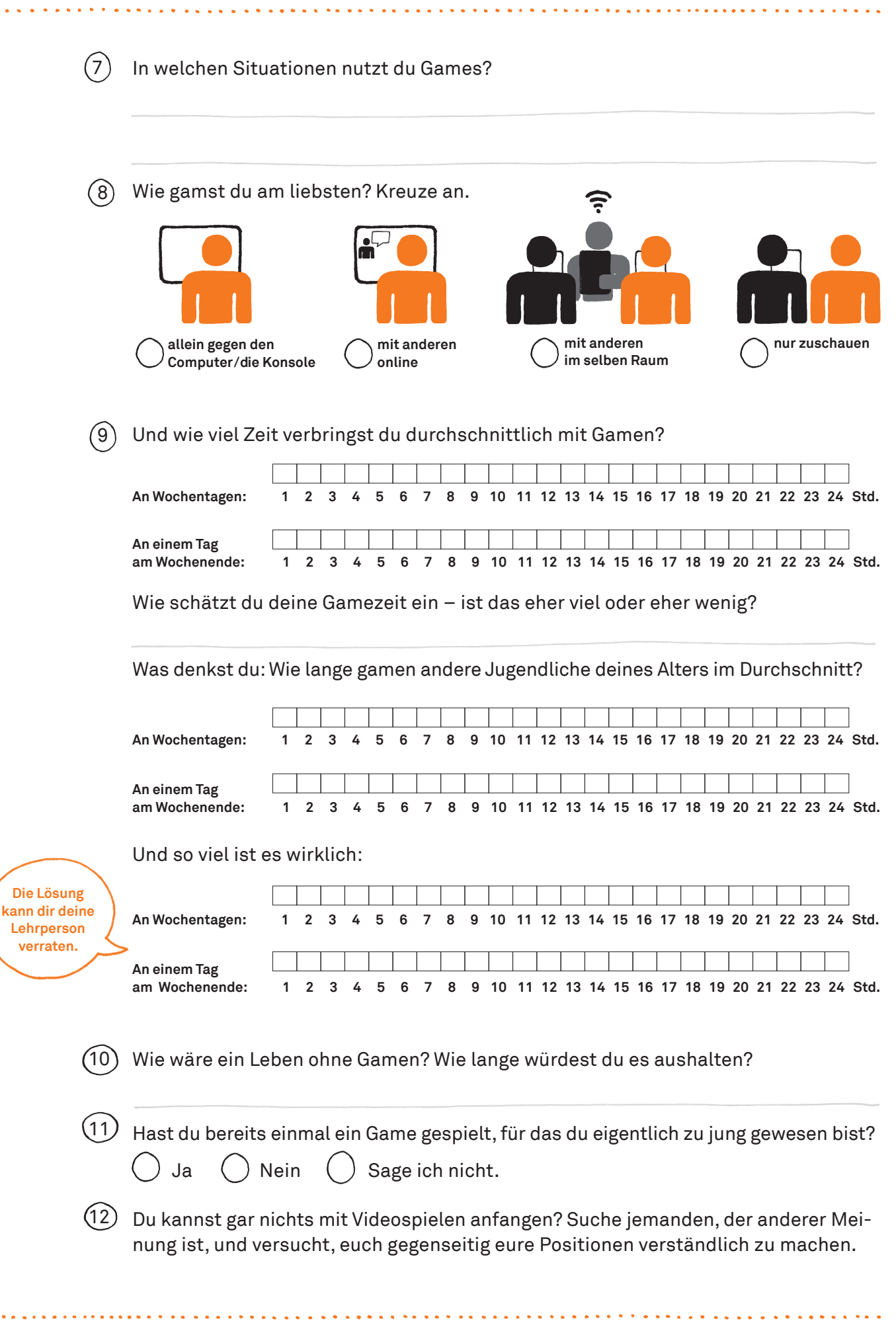

# **2 Gamequiz**

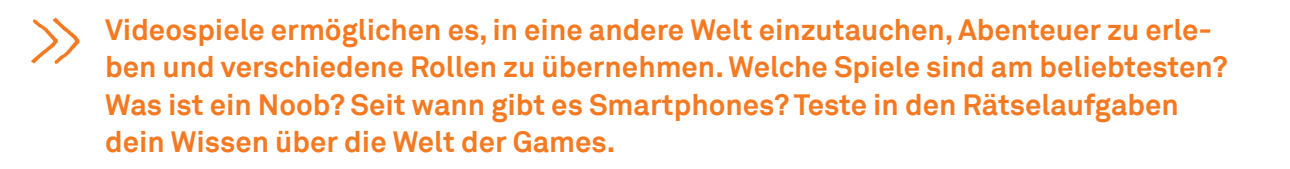

Im Jahr 2018 wurden in der Schweiz fast 1200 Jugendliche zwischen 12 und 19 Jahren nach ihren Lieblingsspielen gefragt.<sup>1</sup>  $(1)$ 

- a) Erklärt eurer Lehrperson im Plenum die unten stehenden Games. Worum geht es in den Spielen?
- b) Welches Spiel war im Jahr 2018 wohl das beliebteste? Bring die Spiele in die richtige Reihenfolge.

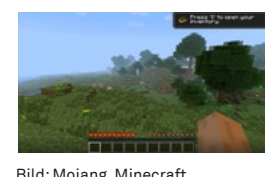

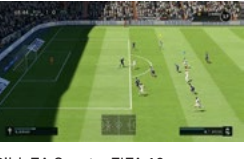

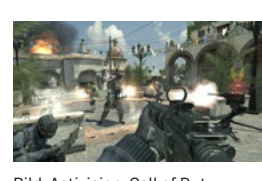

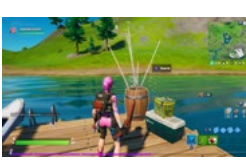

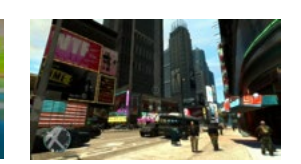

Bild: Mojang, Minecraft Bild: EA Sports, FIFA 19 Bild: Activision, Call of Duty Bild: Epic Games, Fortnite Bild: Rockstar, Grand Theft Auto (GTA)

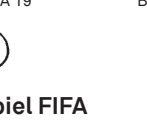

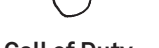

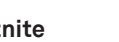

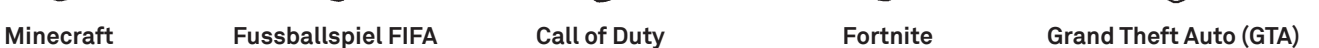

c) Was meinst du, was macht diese Games so beliebt?

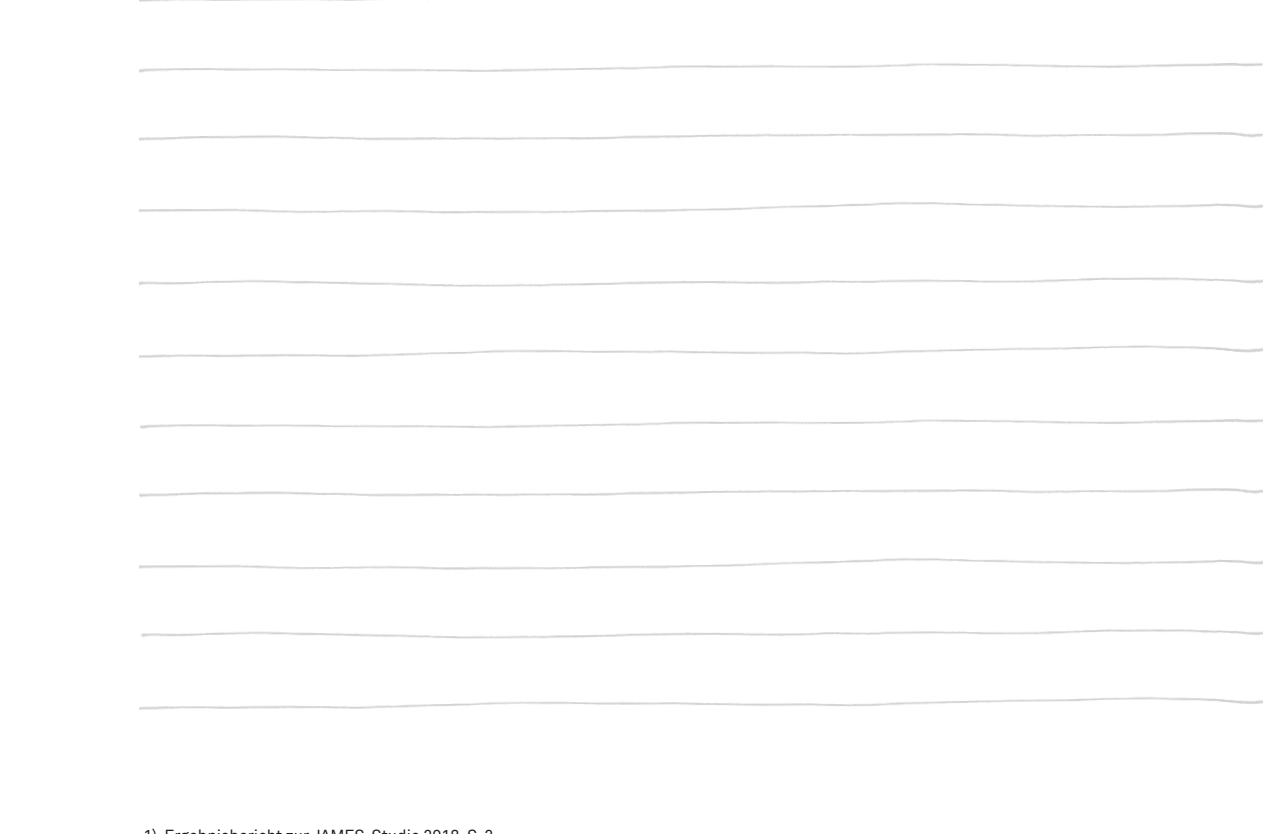

. . . . . . . . . . . *.* 

1) Ergebnisbericht zur JAMES-Studie 2018, S. 2

# **2 Gamequiz**

Technologien und Geräte entwickeln sich immer weiter. Ordne das Objekt dem 2 richtigen Jahrzehnt seiner Erfindung zu und verbinde es mit weiteren Gegenständen oder Neuerungen aus dieser Zeit.

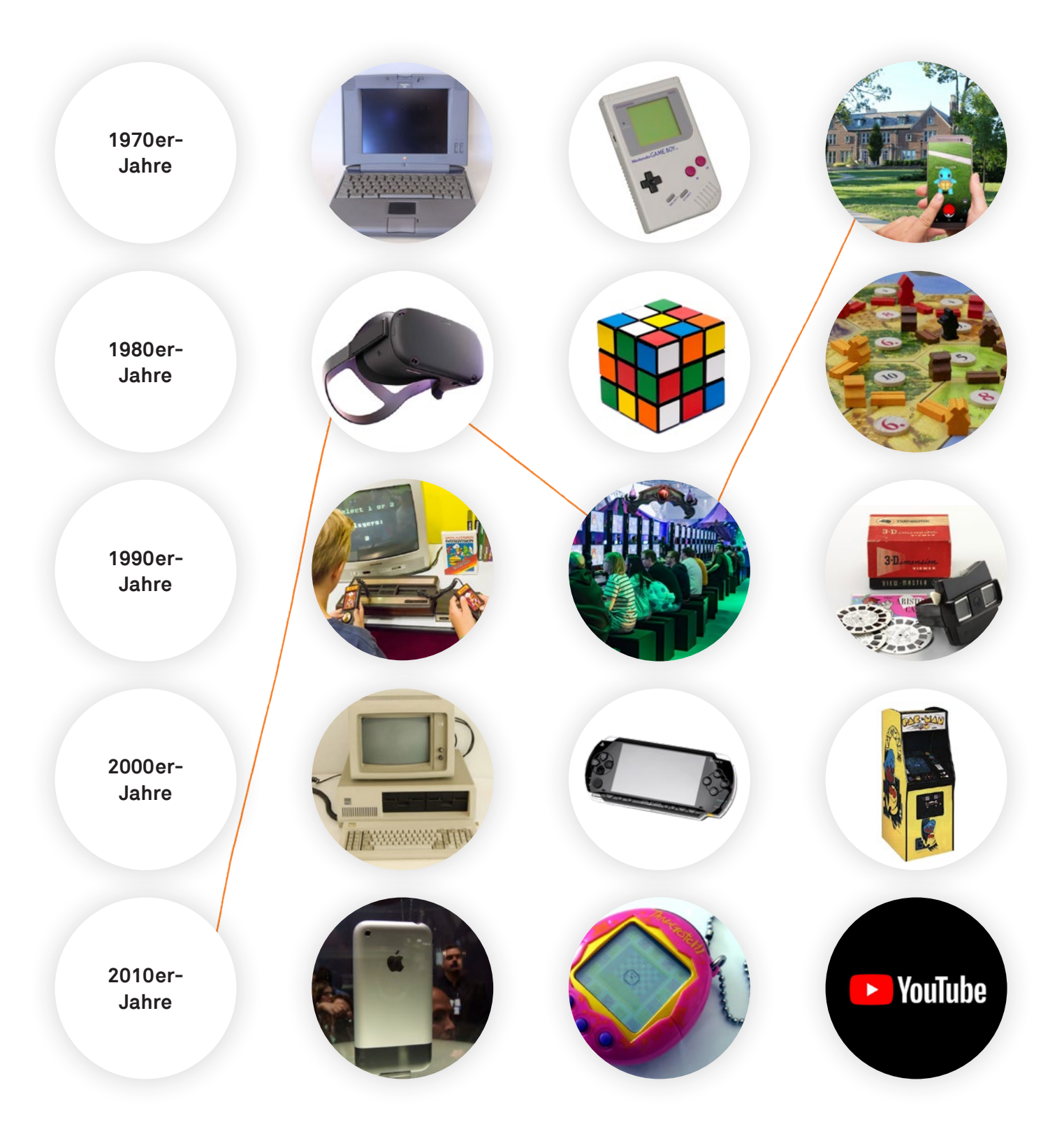

# **2 Gamequiz**

Sprichst du «gamisch»? Von A wie Avatar bis Z wie Zelda – in der Gamer-Sprache 3 gibt es eine Menge Begriffe und Abkürzungen, die sich innerhalb der Gaming-Szene entwickelt haben. Lies die Kurztexte und finde den passenden Begriff dazu.

 • Arcades • Bug • Cheat • Controller • Easter Egg • • Immersion • Lootbox • Let's play • E-Sport • • Massively Multiplayer Online (MMO) • Noob • Real Life •

Versteckte Botschaft für die Spielenden. Von Programmierenden als kleine Belohnung eingefügt, oft ohne Kenntnis der Firmenleitung.

Eingabegerät, das verwendet wird, um die Spiele zu steuern. Je nach Konsole mit Tasten, Joysticks oder Sensoren ausgerüstet.

Beim Online-Gaming eine Beleidigung eines Spielers, der Fehler macht oder sich ungeschickt anstellt.

Diese Automaten stehen seit den 1970er-Jahren in Spielhallen. Ziel der Spiele ist meistens ein möglichst guter Highscore (Punktestand).

In eine künstliche virtuelle Welt eintauchen und diese als echt empfinden. Dies macht das Spielerlebnis intensiver.

Ein Computerspiel wird als Video aufgezeichnet und für andere Gamerinnen und Gamer kommentiert.

. . . . . . . . . . . . *.* 

Eine zufällige Belohnung, wie Waffen, Rüstung oder virtuelle Währung. Diese sind oft kostenpflichtig und haben – ähnlich wie Glücksspiele – ein hohes Suchtpotenzial.

Bug

Ein Fehler, der sich beim Programmieren eingeschlichen hat und den Spielablauf oder die Grafik stört.

Computerspiele, die nur online spielbar sind und bei denen sich bis zu mehreren Tausend Mitspielende eine Welt teilen.

Eine kleine Zusatzfunktion, die es ermöglicht zu schummeln und einen Vorteil zu erlangen, z.B. mehr Punkte, mehr Leben oder bessere Waffen.

Computerspiel-Wettkampf, bei dem einzelne Gamerinnen und Gamer oder Teams gegeneinander antreten, teilweise auch als Beruf.

Bezeichnung für die Welt ausserhalb des Games.

**Die Ausstellung bietet Begegnungen mit vielen verschiedenen Games. Eines der ältesten Spielen überhaupt ist Pong, das bereits im Jahr 1972 entwickelt wurde. Heutzutage ist das Programmieren etwas einfacher und verständlicher als vor 50 Jahren. Eine Möglichkeit dazu bietet die Programmierumgebung Scratch.**

Dieses Projekt erfordert minimale Grundkenntnisse mit der Programmierumgebung von Scratch. Diese kannst du hier erwerben: **<tiny.phzh.ch/einfuehrung-scratch>** (empfohlen bis und mit Level 1.2)

Die folgende Schritt-für-Schritt-Anleitung zeigt dir, wie du Pong nachprogrammieren kannst. Du darfst auch von der Anleitung abweichen und eigene Programmierungen und Figuren verwenden. Empfohlen wird jedoch, das Spiel zuerst nach Vorlage zu erstellen und dann der Kreativität freien Lauf zu lassen.

Öffne ein neues Projekt auf **<https://scratch.mit.edu/>**, indem du auf «Entwickeln» klickst. Die Sprache kannst du beim Weltkugel-Icon oben links umstellen.

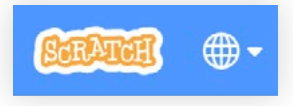

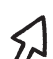

### **Schritt 1: Den Ball programmieren**

Zuerst brauchst du eine Kugel, die sich bewegt und an den Wänden abprallt.

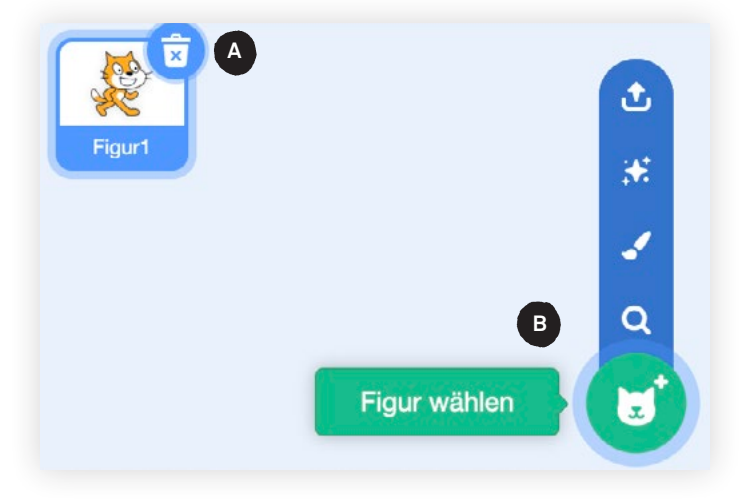

Lösche zuerst die Katze (A). Die brauchst du nicht für diese Aufgabe.

. . . . . . . . . . . *.* . .

Wähle nun eine neue Figur **B**. Geeignet wäre für dein Projekt zum Beispiel der orange Ball.

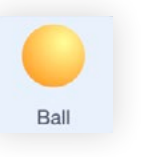

Nun soll sich der Ball bei einem Klick auf die grüne Flagge **C** in einer zufälligen Richtung **D** bewegen **E** und vom Rand abprallen **F**. Setze die farbigen Programmierblöcke entsprechend zusammen. Der Code hierfür sieht folgendermassen aus:

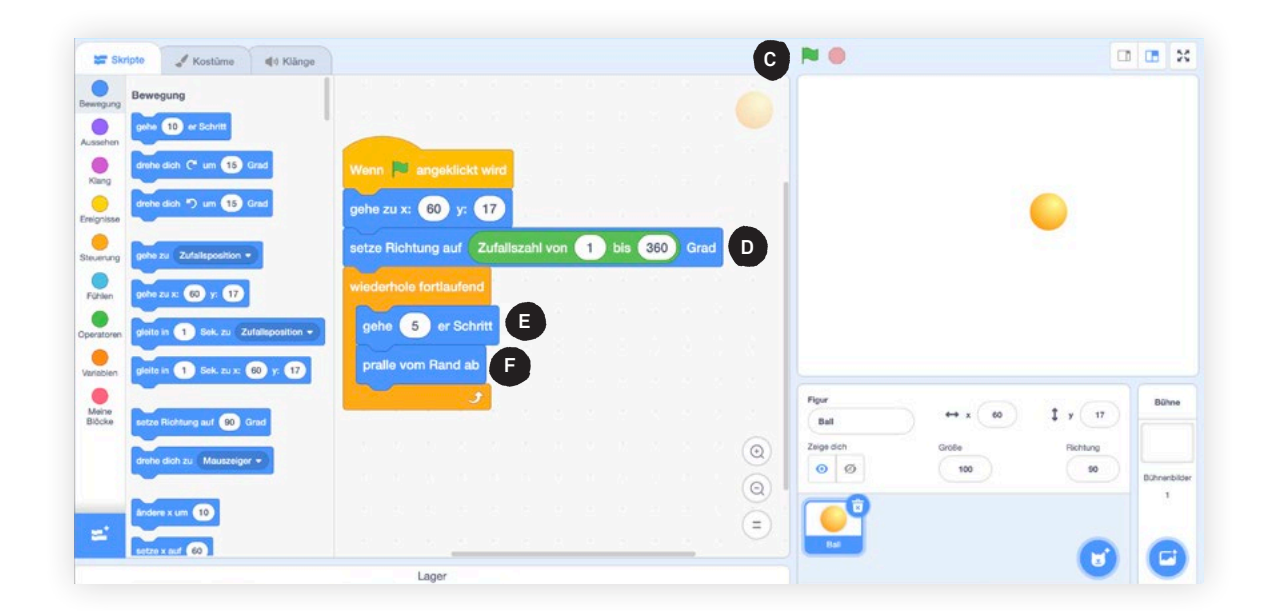

**Tipp:** Hast du Mühe, bestimmte Blöcke zu finden? Schau dir die Farbe der gesuchten Blöcke genau an. Diese findest du auch in der linken Spalte bei den Kategorien der verschiedenen Programmierblöcke.

Teste dein Programm immer wieder durch einen Klick auf die grüne Flagge **C** . Funktioniert bisher alles wie erwartet?

**Tipp:** Dieser Block wird benötigt, damit der Ball nach dem Klick auf die grüne Flagge in der Mitte des Bildschirms platziert wird:

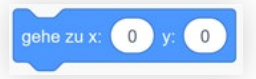

### **Schritt 2: Die «Schläger» gestalten und programmieren**

Nun programmierst du Figuren, die von den Spielenden gesteuert werden können.

Erstelle eine neue Figur mit einem Klick auf «Figur wählen», dann «Malen» . **G** Hier kannst du deine Schläger selber zeichnen **H**. Achte darauf, dass du sie in der Mitte der Zeichenfläche platzierst und sie nicht zu schmal zeichnest.

> **Den Screenshot zu Schritt 2 siehst du auf der nächsten Seite.**

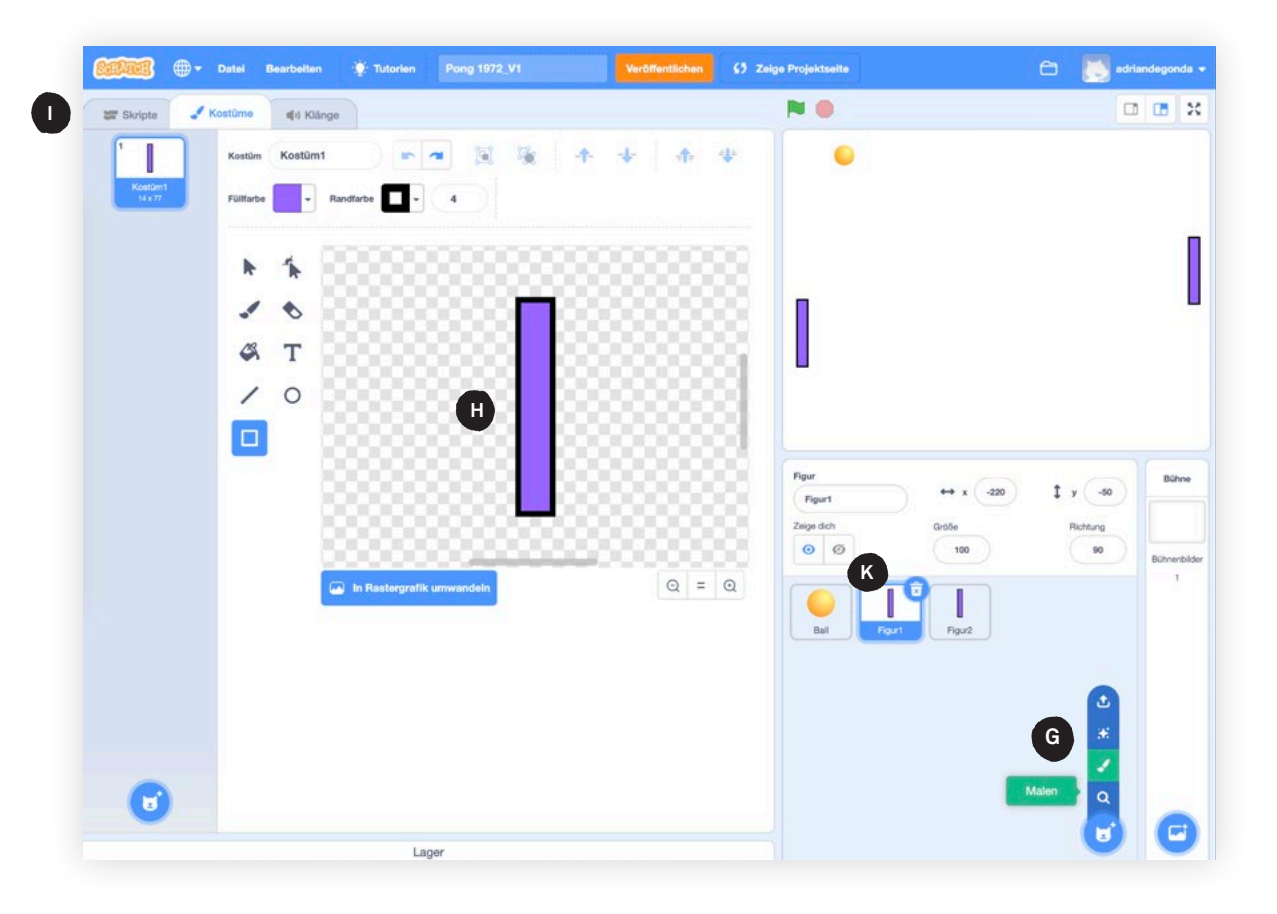

Mit einem Klick auf «Skripte» (D) gelangst du zurück in die Programmierumgebung.

Mit folgendem Programm lässt sich Figur 1 (der rechte Schläger) nach oben und unten bewegen:

. . . . . . . . . . . *.* 

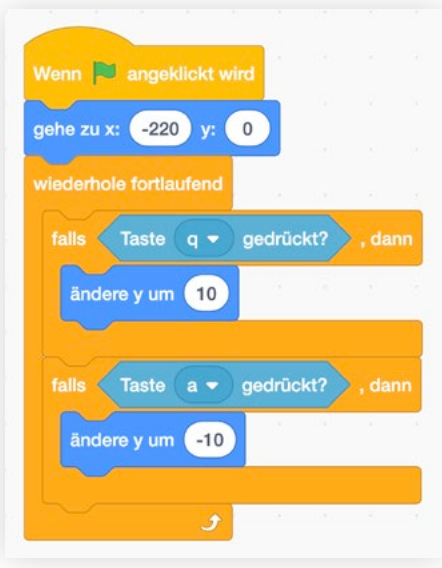

# メ

## **Schritt 3: Der Ball prallt an den Schlägern ab**

Sobald du den ersten Schläger gezeichnet hast, kannst du einen zweiten darauf kopieren. Führe dafür einen Rechtsklick auf Figur 1 aus (K) und wähle dann «Duplizieren» aus.

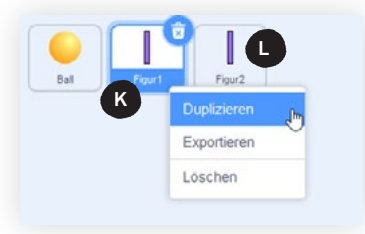

Wähle jetzt die Figur 2 aus **U** und passe das Programm der neuen Figur 2 an:

- gehe zu x: (220) y: (0) - Ändere die Startposition für die Figur 2 zu:
- Wähle neue Tasten zur Steuerung der Figur 2 aus (z. B. «Pfeil nach oben» und «Pfeil nach unten»).

Nun soll der Ball an beiden Schlägern abprallen. Das erreichst du mit folgender Ergänzung W bei der Ballfigur (wichtig: vor dem Programmieren den Ball auswählen):

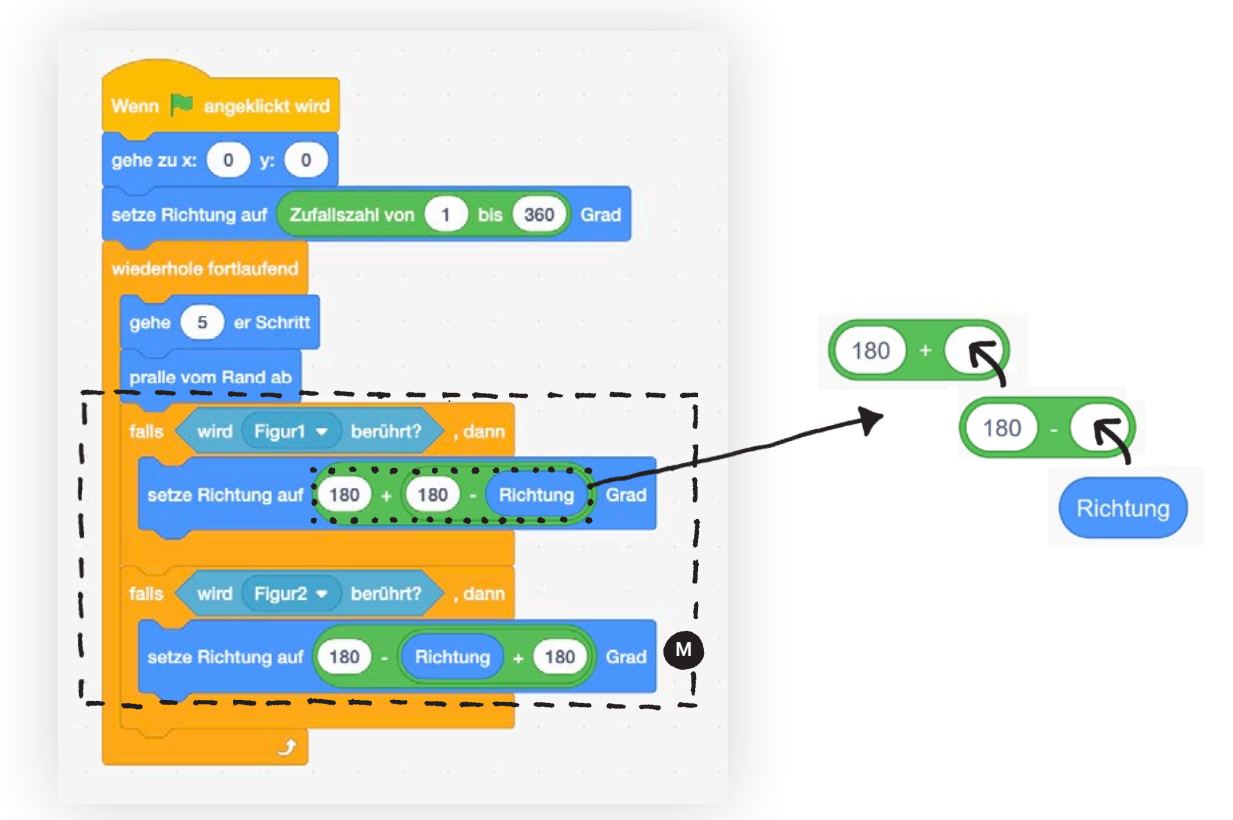

**Tipp:** Um diese Formeln (M) zu verstehen, musst du wissen, wie die Richtung einer Figur aufgebaut ist. Diese wird hier im Detail erklärt: **<http://tiny.phzh.ch/pong-formel>** ( > Abschnitt «Abprallen»).

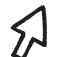

# **Schritt 4: Punkte anzeigen**

Als letzten Schritt fügen wir einen Punktezähler hinzu. Diesen programmierst du bei der Ballfigur als neues Skript. Erstelle zuerst zwei neue Variablen: «Punkte links» und «Punkte rechts».

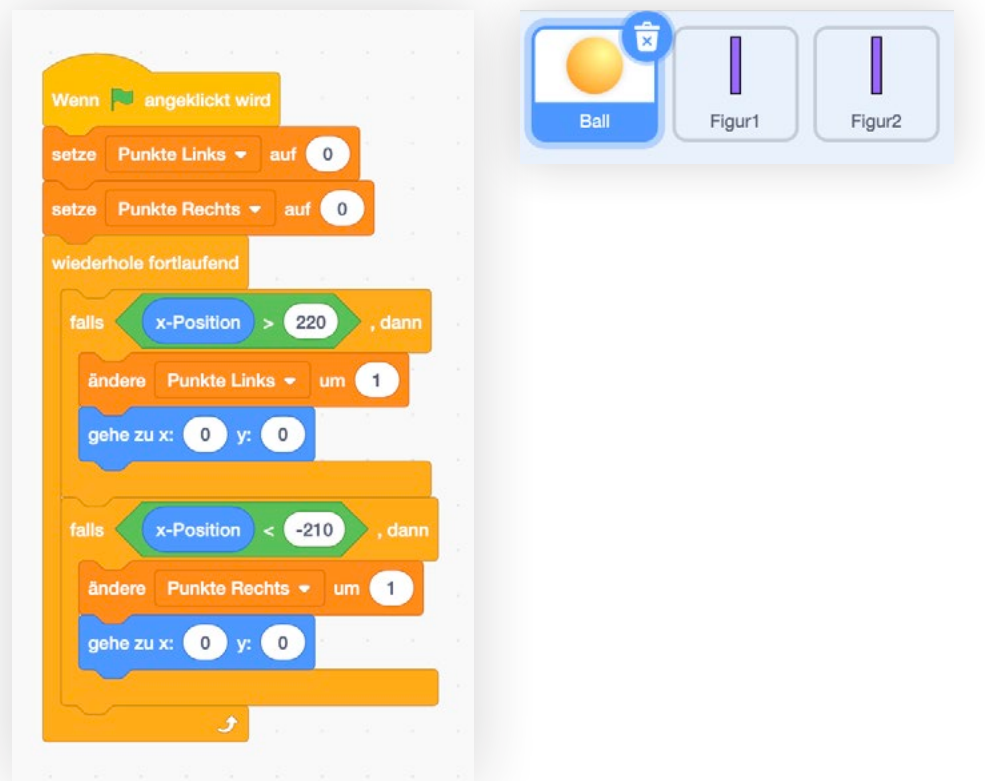

Du kannst die beiden neuen Variablen anzeigen lassen **N**, indem du sie mit einem Häkchen aktivierst **o** .

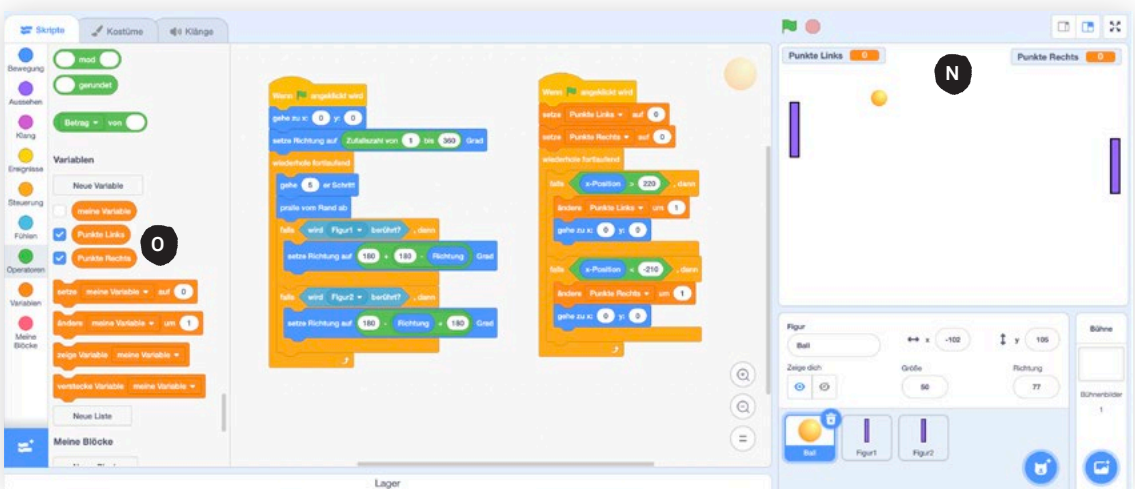

. . . . . . . . . . . . . . . . . .

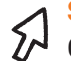

### **Schritt 5: Modifizieren**

Gut gemacht! Das Grundgerüst des Spiels steht nun. Jetzt kannst du dich auf das Testen, Optimieren und Weiterentwickeln des Spiels konzentrieren. Versuche einige der hier aufgeführten Weiterentwicklungen selbstständig durchzuführen.

- Stelle die Geschwindigkeit der Kugel schneller ein.  $\rightarrow$  Das Spiel wird schwieriger.
- Füge Töne ein.  $\rightarrow$  Das Spiel wird interessanter.
- Füge neue Grafiken und Bühnenbilder ein.  $\rightarrow$  Das Spiel wird ansprechender.
- Die Kugel soll nach jeder Berührung mit einem Schläger schneller werden. Hierfür benötigst du eine neue Variable. Nach einem Punkt soll die Geschwindigkeit wieder bei 5 beginnen.
- Der Ball soll sich zu Beginn und nach einer Punktevergabe nicht zu steil nach oben oder nach unten bewegen.

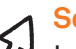

### **Schritt 6: Weiterentwickeln**

In den vorherigen Schritten hast du nach Vorgabe programmiert, dann modifiziert. Jetzt kannst du versuchen, völlig neue Ideen in das Programm einzufügen. Welche Funktionalitäten vermisst du? Versuche, sie einzubauen. Als mögliche Inspiration kann dir «Discrimination Pong» (**<http://discriminationpong.and-or.ch/>**) dienen.

## **Werde zum Scratch-Profi!**

Weitere spannende Anleitungen und Material zu Scratch findest du auf: **http://[tiny.phzh.ch/scratch](http://tiny.phzh.ch/scratch)**

**Von Adrian Degonda, Wissenschaftlicher Mitarbeiter, Zentrum Medienbildung und Informatik, PH Zürich**

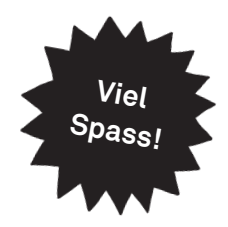

# **4 Von Level zu Level**

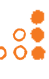

**Videospiele gehören mittlerweile zu unserem Alltag, wie andere Medien auch. Sie erzählen Geschichten, haben Hauptrollen und Figuren, die knifflige Aufgaben lösen und Abenteuer erleben. Auch Musik- und Filmschaffende greifen das Thema Games gerne auf.**

- Hör dir das Lied «Endboss» von Marteria an. Lies dazu den Songtext. 1
- Welche Worte sind neu für dich? Markiere sie und recherchiere die Begriffe im Internet.  $\overline{2}$
- Fasse in eigenen Worten zusammen, worum es in diesem Lied geht. 3
- Schreibe zu jeder Strophe einen passenden Titel. 4
- Wer könnte diese Geschichte erzählen? 5
- Welche Levels gilt es zu meistern? Was hat das Lied mit Games zu tun?  $6$
- Kennst du weitere Lieder, in denen Computerspiele eine Rolle spielen? 7

### **Marteria – Endboss (2011)** <www.youtube.com/watch?v=FtU2FpPoi-8>

Shall we play a game? Watch out!

Konsole an, das Spiel kann beginn', Dicke rote Backen, was für'n niedliches Kind, Häng' noch fest am Nabel der Zeit, Das perfekte Kind, was immer schläft, niemals schreit, Ich brauch mehr Milch, Mom, give me some more, Fang an zu sprechen, mein erstes Wort ist «Jo», Aufgewachsen in der DDR, Reiss' die Mauer ein mit meinem Transformer. Bin 'n Kind, was sein Papa kaum sieht, Ziemlich schlau mit 'ner Schwäche für Mathematik. Und ob sie mich bei Hansa Rostock wohl nehm', Zwei Tage später schon Kapitän, Mag alles, was mein Bruder so macht, Hass' alles, was meine Schwester so macht, Kurz Pause gedrückt, was zu essen gemacht, Dann ganz locker das nächste Level geschafft

Refrain (2x): Ich spring von Level zu Level zu Level Spring von Level zu Level zu Level Spring von Level zu Level zu Level zu Level Bis der Endboss kommt

Ich komm' auf die ganzen Bräute nicht klar, Geh' nicht mehr zum Training, komm' auf Bräute nicht klar, Hab'n mieses Zeugnis, komm' auf Bräute nicht klar, Bin verliebt, doch mein allerbester Freund macht sie klar, Ne Woche später ruft sie heimlich an, Fragt mich, ob sie vorbeikommen kann,

Mein erstes Mal, gleich ist es so weit, Es klingelt und sie hat noch ihre Freundin dabei, Ich hau' ab, geh' mit 18 nach Manhattan, Will nur feiern und vom Dach springen auf Tabletten, Denk' ich bin ein Star, alles dreht sich um mich, Häng' an der Bar, alles dreht sich um mich, Komm' zurück und zieh' nach Berlin, Was macht man ohne Abi, Schauspiel studier'n, Fast erstickt durch den Dreck dieser Stadt, Doch Mission erfüllt, Level geschafft

### Refrain (2x)

In der Zukunft ist alles perfekt, Doch fast alle meine Leben sind weg, Nichts hat geklappt, weder rappen noch Sportler, Na, wenigstens hab' ich 'n fliegenden Corsa, Bin der letzte Lemming, der nicht gefallen ist, Der mit fünf Scheiben altem Brot am Teich sitzt, Roboterenten füttert, bin 'n alter Mann, Das letzte Level bricht an.

Und plötzlich steht er da, Setzt sich nachts um zwei neben mich an die Bar, Nur Knochen in 'nem schwarzen Gewand, Stellt sich vor, reicht mir seine Hand, Und keine Chance ihm zu entkomm', Das Spiel ist vorbei, der letzte Drink ist umsonst, Doch es gibt 'n Trick, ich werd' ihn dir verraten, Werde Buddhist, dann kannst' es neu starten

Refrain (2x)

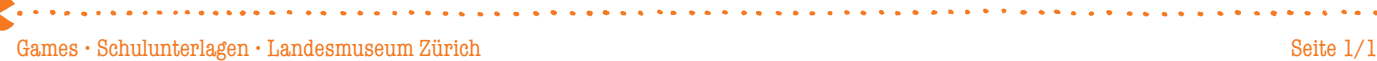

# AB 1: Ich game, also bin ich

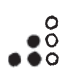

### Und so viel ist es wirklich: 9

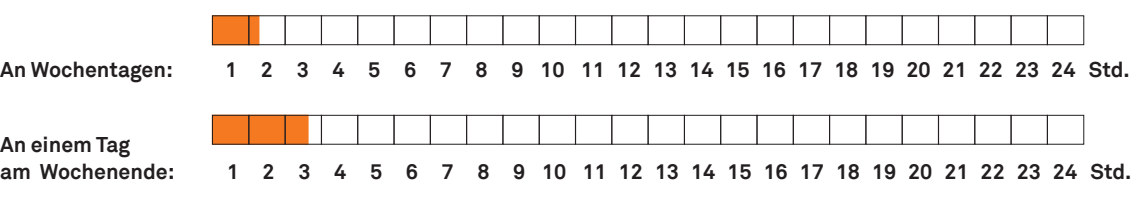

Schweizer Jugendliche zwischen 12 und 19 Jahren geben an, an einem Wochentag im Durchschnitt 83 Minuten, an einem Tag am Wochenende 168 Minuten zu gamen.1

Der Zeitstrahl kann mit weiteren Tätigkeiten ergänzt werden wie z.B. Schule, Hausaufgaben, Sport, Musik, Hobby, Schlafen etc.

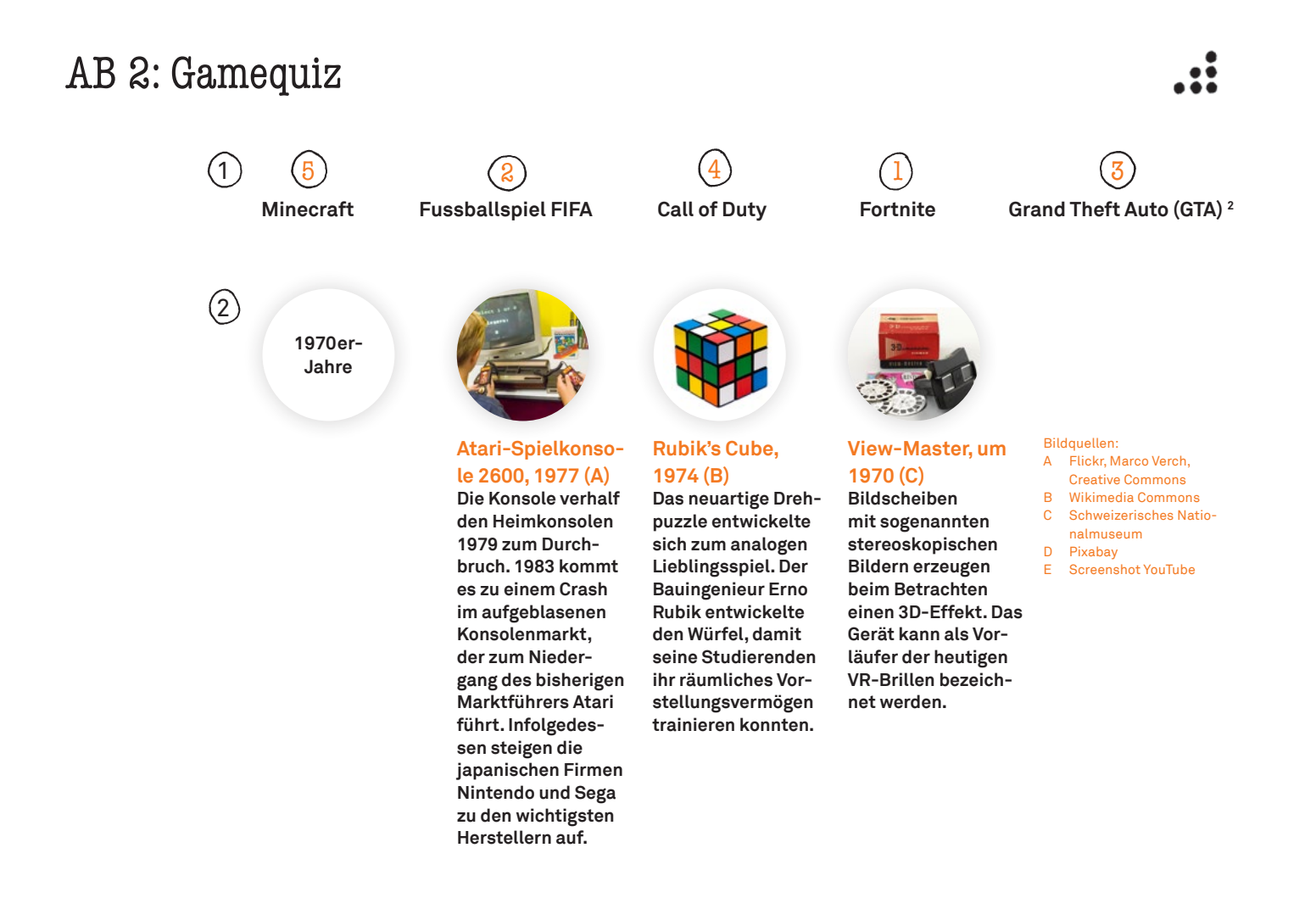

. . . . . . **.** . . **.** . .

**. . . . . . . . . . . . . . . . . .** .

# **Lösungen**

# **1980er-Jahre**

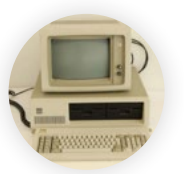

### **Erster Personal Computer von IBM, Modell 5150, 1981 (C)**

**1981 kündigt die US-Firma IBM ihren ersten Personal Computer an. Er ist so erfolgreich, dass der Begriff Personal Computer, kurz PC, zur Bezeichnung für Heimcomputer wird.**

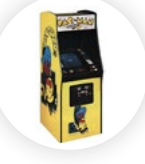

### **Pac-Man Arcade-Automat, 1980 (B)**

**Arcades sind münzbetriebene Spielautomaten, die in öffentlichen Räumen wie Einkaufszentren oder Spielhallen stehen. Das Kultspiel Pac-Man (1982) gehört zu den bisher erfolgreichsten Arcade-Spielen. Grund dafür sind die Highscore-Tabellen: Wer eine hohe Punktzahl erreicht, kann sich in der Bestenliste verewigen und sich so direkt mit Konkurrenten messen.**

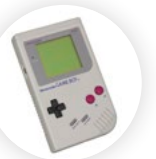

### **Handheld-Konsole Game Boy von Nintendo, 1989(B)**

**Handheld-Konsolen sind tragbare elektronische Geräte zum Spielen von Videospielen. Der Hersteller Nintendo verkaufte den Game Boy 1989 zusammen mit dem Spiel Tetris, das für viele der eigentliche Kaufgrund war.**

### Bildquellen:

- A Flickr, Marco Verch, Creative Commons
- B Wikimedia Commons
- Schweizerisches Nationalmuseum
- D Pixabay E Screenshot YouTube

**1990er-Jahre**

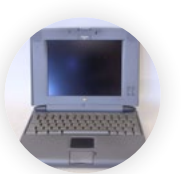

**Apple-Laptop, 1994(C)**

**Während die ersten Geräte noch 25 Kilo wogen, setzte sich in den 1990er-Jahren die PowerBook-Serie von Apple durch. Die Nutzerinnen und Nutzer konnten diese tragbaren Computer erstmals ohne externe Eingabegeräte bedienen.**

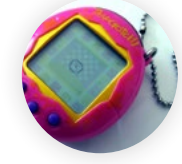

### **Elektronikspielzeug Tamagotchi, 1997(B)**

**Das japanische Elektronikspielzeug stellt ein virtuelles Küken dar, um das man sich wie um ein richtiges Haustier kümmern muss. Die Plastik-Eier waren bei Kindern und Jugendlichen in den 1990er-Jahren weltweit ein Renner und vielerorts ausverkauft.**

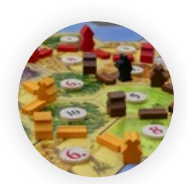

## **Brettspiel «Die Siedler von**

**Catan», 1995 (D) Bei diesem strategischen Brettspiel werden auf der fiktiven Insel Catan Siedlungen gebaut und Handel betrieben. Die vielfältigen Spieltaktiken und Gestaltungsmöglichkeiten machten das Spiel 1995 populär. Es gilt bis heute als eines der beliebtesten Gesellschaftsspiele im deutschsprachigen Raum.**

# **Lösungen**

# **2000er-Jahre**

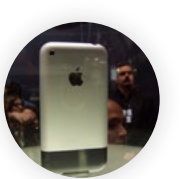

### **Erstes iPhone von Apple, 2007 (B)**

**Erste Smartphones gab es bereits in den 1990er-Jahren. Sie setzten sich jedoch erst mit der Einführung des iPhones 2007 breiter durch. Smartphones vereinen erstmals die Möglichkeiten von Computern und Mobiltelefonen. Zentrale Funktionen und Merkmale sind das Abspielen von Video- und Tonaufnahmen, Digitalkamera, GPS-Navigation sowie der Touchscreen.**

### **Handheld-Konsole PlayStation Portable, 2004 (B)**

**Mit dieser Handheld-Konsole ist es neu möglich, Spiele zu spielen, aber auch Filme und Fotos anzuschauen, Musik zu hören oder im Internet zu surfen.**

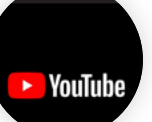

### **Videoportal YouTube, 2005 (E)**

**Games und Filme gehören zu den meistgenutzten Medieninhalten von Jugendlichen. Die Plattform befördert die Bekanntheit von Spielen, indem sich Jugendliche beim Spielen von Videogames filmen und diese für andere kommentieren. Die sogenannten You-Tuberinnen und YouTuber erlangen durch ihre geteilten Videos auf Bekanntheit mit Vorbildcharakter1 .**

### Bildquellen:

- Flickr, Marco Verch, Creative Commons
- B Wikimedia Commons C Schweizerisches Natio-
- nalmuseum
- D Pixabay

Screenshot YouTube

**2010er-Jahre**

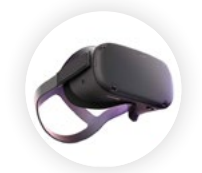

### **Virtual-Reality-Brille und Controller Oculus Quest, 2019 (B)**

**Virtuelle Realität (VR) bezeichnet die Darstellung einer künstlich erschaffenen Umgebung. Die Kombination von unterschiedlichen Sinneseindrücken wie Bild und Ton verschafft den Nutzerinnen und Nutzern das Gefühl, mittendrin zu sein. Die VR-Brille reagiert beim Gaming auf reale Bewegungen, welche ins virtuelle Spiel übertragen werden.**

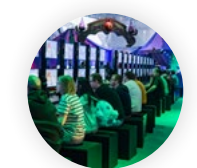

### **Gamescom, Messe für Videospiele, 2017 (B)**

**Die weltweit grösste Messe für Computer- und Videospiele findet jährlich in Köln statt. Auf der Messe werden neue Spiele und Geräte vorgestellt. Sie teilt sich in einen öffentlichen Bereich für ein allgemeines Publikum und einen geschlossenen Bereich für Händler und Entwicklerinnen. Die Besucherzahlen steigen von Jahr zu Jahr.**

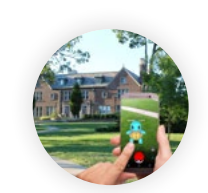

### **Spiel Pokémon Go, 2016 (D)**

**Bei diesem Handyspiel gilt es, virtuelle Fantasiewesen (Pokémons) mithilfe von GPS in der realen Welt zu fangen. Die gefangenen Wesen können weiterentwickelt werden und in Arenen gegeneinander kämpfen. Kurz nach Veröffentlichung brach das Spiel zahlreiche Rekorde im mobilen Gaming.**

1) JAMESfocus 2017, S. 2

. . . . . . . . . . . . . . . . . . . .

# 3) Easter Egg

Versteckte Botschaft für die Spielenden. Von Programmierenden als kleine Belohnung eingefügt, oft ohne Kenntnis der Firmenleitung.

# Controller

Eingabegerät, das verwendet wird, um die Spiele zu steuern. Je nach Konsole mit Tasten, Joysticks oder Sensoren ausgerüstet.

# Noob

Beim Online-Gaming eine Beleidigung eines Spielers, der Fehler macht oder sich ungeschickt anstellt.

# Arcades

Diese Automaten stehen seit den 1970er-Jahren in Spielhallen. Ziel der Spiele ist meistens ein möglichst guter Highscore (Punktestand).

# Immersion

In eine künstliche virtuelle Welt eintauchen und diese als echt empfinden. Dies macht das Spielerlebnis intensiver.

Let's play<br>
Ein Computerspiel wird als Video aufge-<br>
Real Life zeichnet und für andere Gamerinnen und Gamer kommentiert.

# Lootbox

Eine zufällige Belohnung, wie Waffen, Rüstung oder virtuelle Währung. Diese sind oft kostenpflichtig und haben – ähnlich wie Glücksspiele – ein hohes Suchtpotenzial.

# Bug

Ein Fehler, der sich beim Programmieren eingeschlichen hat und den Spielablauf oder die Grafik stört.

# Massively Multiplayer Online (MMO)

Computerspiele, die nur online spielbar sind und bei denen sich bis zu mehreren Tausend Mitspielende eine Welt teilen.

# Cheat

Eine kleine Zusatzfunktion, die es ermöglicht zu schummeln und einen Vorteil zu erlangen, z.B. mehr Punkte, mehr Leben oder bessere Waffen.

# E-Sport

Computerspiel-Wettkampf, bei dem einzelne Gamerinnen und Gamer oder Teams gegeneinander antreten, teilweise auch als Beruf.

Bezeichnung für die Welt ausserhalb des Games.

# AB 3: Let's Pong – Spiele programmieren mit Scratch

Musterlösung des Projekts: <https://scratch.mit.edu/projects/349466899/>

Verschiedene Variationen des Projekts: <https://scratch.mit.edu/studios/25572225/>

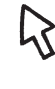

Wer möchte, kann hier auch eigene Projekte verlinken, indem man auf «Projekte hinzufügen» klickt und das eigene Pong-Projekt auswählt.